# Review: ODEs in R Like Wednesday — But Slower Mathew Kiang

1/27/2017

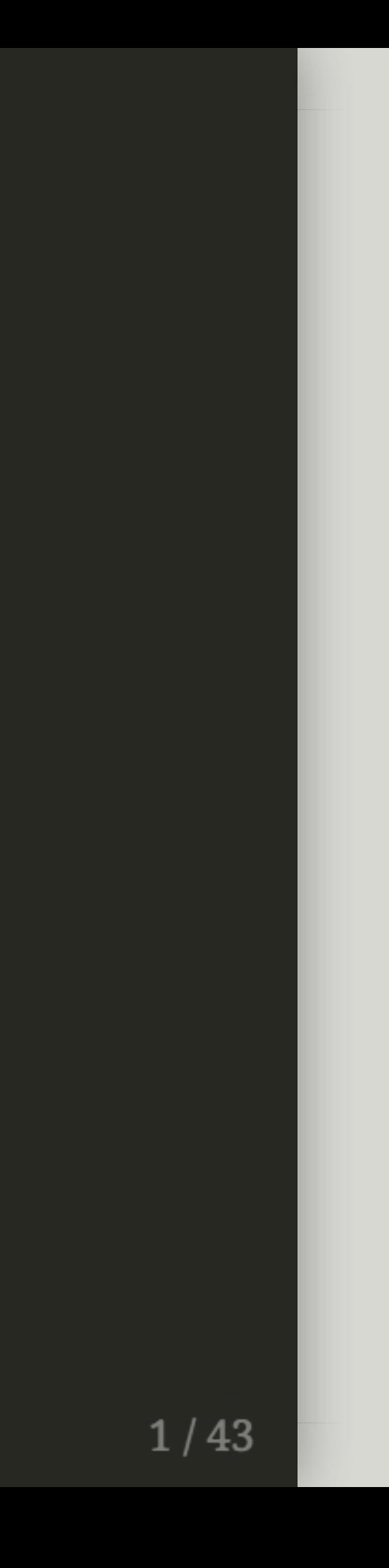

## Goals for today

1. Review model code from Wednesday (line-by-line)

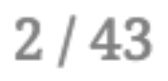

## Goals for today

- 1. Review model code from Wednesday (line-by-line)
- 2. Visualize an SIR

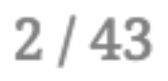

## Goals for today

- 1. Review model code from Wednesday (line-by-line)
- 2. Visualize an SIR
- 3. Modify an SIR (make SIS, add births/deaths)

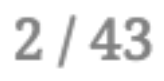

## Can you run this command with no errors?

**library**(deSolve)

 $3/43$ 

## Can you run this command with no errors?

**library**(deSolve)

## Do you have the file from Canvas?

Download via Canvas

Also download from: <https://goo.gl/aSv6IO>

 $3/43$ 

- In RStudio your code in the source panel (upper left) and use **CMD+Enter** or **Ctrl+Enter** to run it in the console
	- This allows you to build on old models without deleting your code

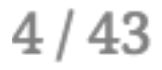

- In RStudio your code in the source panel (upper left) and use **CMD+Enter** or **Ctrl+Enter** to run it in the console
	- This allows you to build on old models without deleting your code
- Comment (#) your code as you build models (or as Caroline builds them) Trust me, in a week you'll forget why you wrote something someway

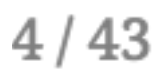

- In RStudio your code in the source panel (upper left) and use **CMD+Enter** or **Ctrl+Enter** to run it in the console
	- This allows you to build on old models without deleting your code
- Comment (#) your code as you build models (or as Caroline builds them) Trust me, in a week you'll forget why you wrote something someway
- Drawing the model and/or writing the equations first helps A lot

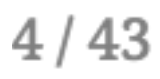

- In RStudio your code in the source panel (upper left) and use **CMD+Enter** or **Ctrl+Enter** to run it in the console
	- This allows you to build on old models without deleting your code
- Comment (#) your code as you build models (or as Caroline builds them) Trust me, in a week you'll forget why you wrote something someway
- Drawing the model and/or writing the equations first helps A lot
- You will be given boilerplate code
	- Always

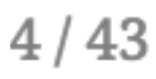

- In RStudio your code in the source panel (upper left) and use **CMD+Enter** or **Ctrl+Enter** to run it in the console
	- This allows you to build on old models without deleting your code
- Comment (#) your code as you build models (or as Caroline builds them) Trust me, in a week you'll forget why you wrote something someway
- Drawing the model and/or writing the equations first helps A lot
- You will be given boilerplate code Always
- Use ? to see the arguments for functions

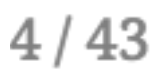

- In RStudio your code in the source panel (upper left) and use **CMD+Enter** or **Ctrl+Enter** to run it in the console
	- This allows you to build on old models without deleting your code
- Comment (#) your code as you build models (or as Caroline builds them) Trust me, in a week you'll forget why you wrote something someway
- Drawing the model and/or writing the equations first helps A lot
- You will be given boilerplate code Always
- Use ? to see the arguments for functions
- It'll be ok. We don't expect you to be R masters

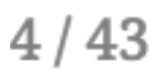

## **SIR Code Review** Let's go over each line

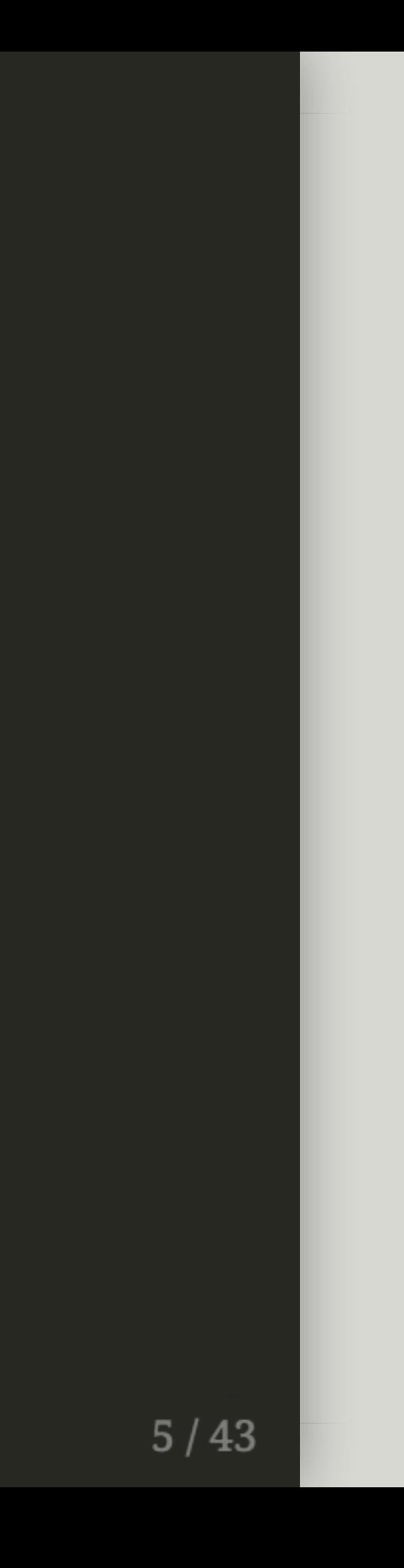

```
parms <-c(beta = 0.333, k = 3, r = 0.333)inits <-c(S = 499, I = 1, R = 0)dt <- seq(0, 300, 1)SIR <- function(t, x, parms){
    with(as.list(c(parms, x)), {
        dS <- - (beta * k * S * I) / (S + I + R)
        dI <- + (beta * k * S * I) / (S + I + R) - r * I
        dR <- r * I
        der \leftarrow c(dS, dI, dR)return(list(der))
   })
}
simulation \leq as.data.frame(ode(y = inits, times = dt,
                                func = SIR, parms = parms))
```
Recall, this was the code for SIR models.

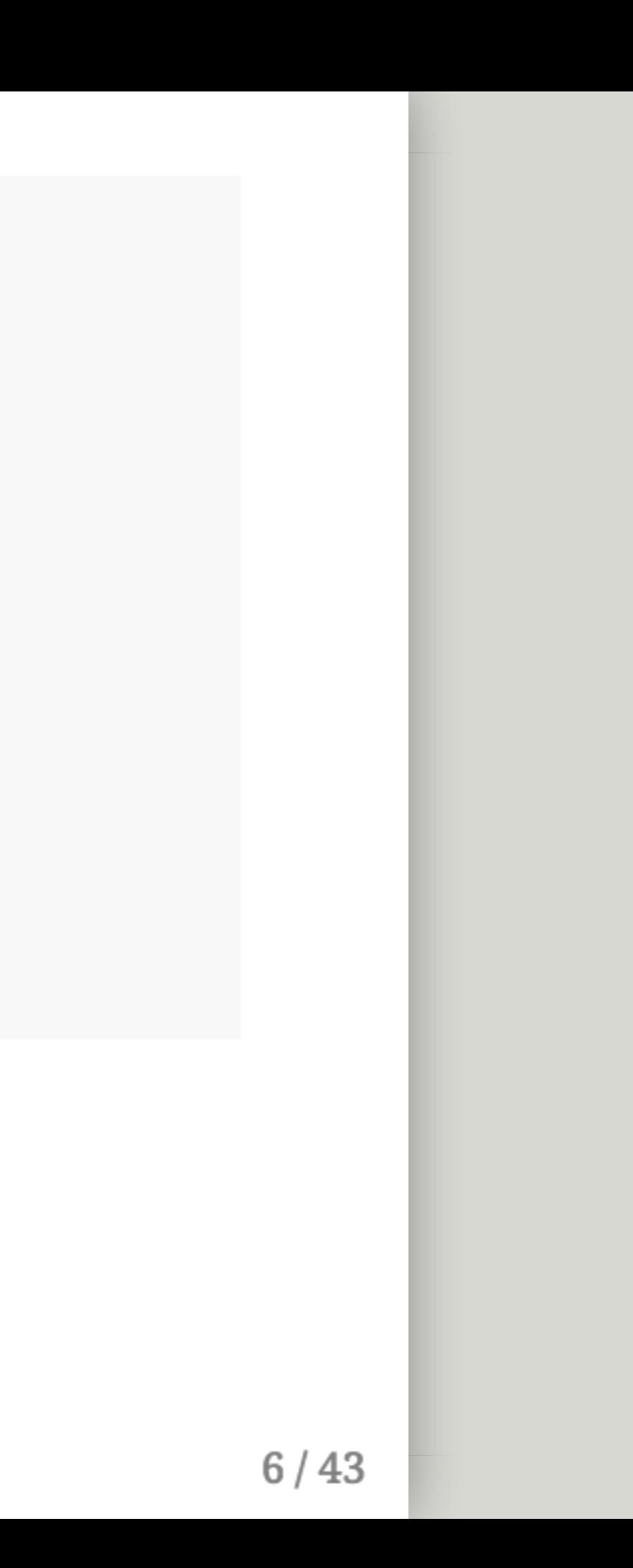

```
parms <-c(beta = 0.333, k = 3, r = 0.333)inits <-c(S = 499, I = 1, R = 0)dt <- seq(0, 300, 1)SIR <- function(t, x, parms){
   with(as.list(c(parms, x)), {
       dS <- - (beta * k * S * I) / (S + I + R)
       dI <- + (beta * k * S * I) / (S + I + R) - r * I
       dR <- r * I
       der <-c(dS, dI, dR)return(list(der))
   })
}
simulation \leq as.data.frame(ode(y = inits, times = dt,
                                func = SIR, parms = parms))
```
Recall, this was the code for SIR models.

It is up on Canvas under Code.

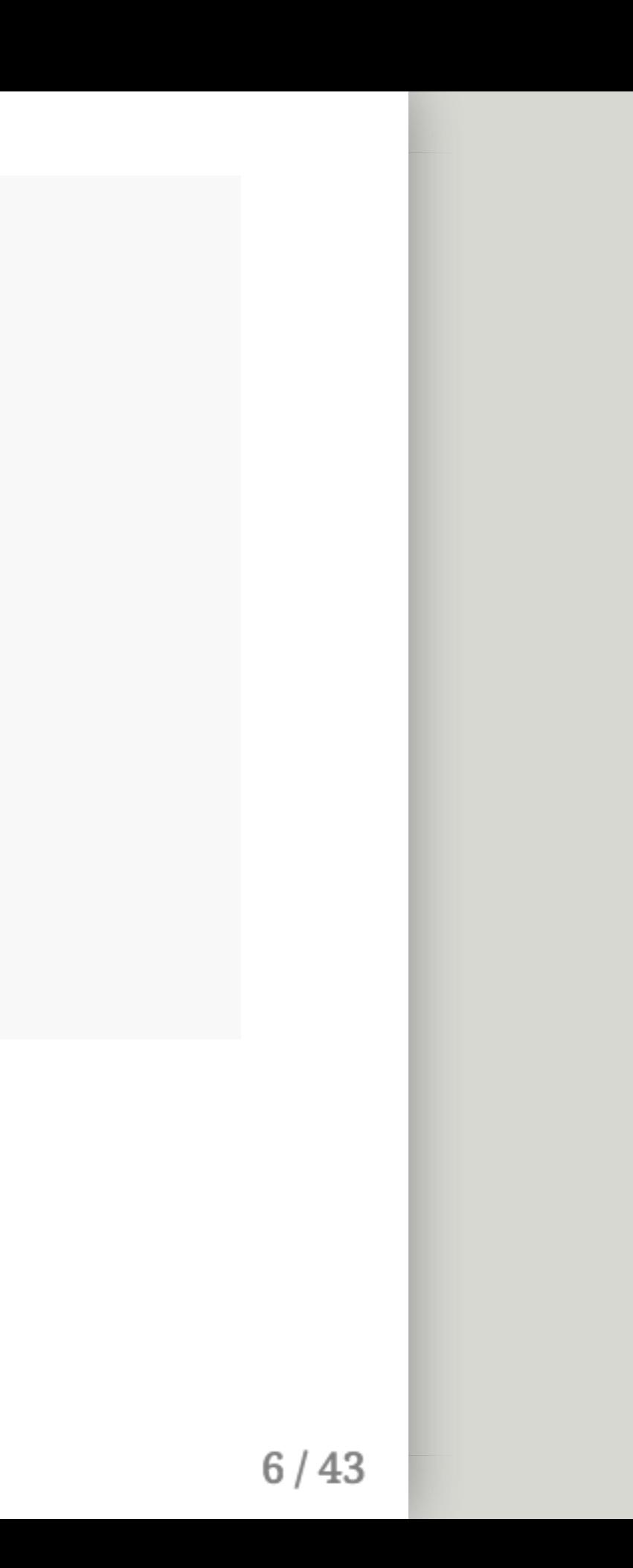

```
parms <-c(beta = 0.333, k = 3, r = 0.333)inits <-c(S = 499, I = 1, R = 0)dt <- seq(0, 300, 1)
SIR <- function(t, x, parms){
   with(as.list(c(parms, x)), {
        dS <- - (beta * k * S * I) / (S + I + R)
        dI <- + (beta * k * S * I) / (S + I + R) - r * I
        dR <- r \star I
        der <- c(dS, dI, dR)
        return(list(der))
   })
}
simulation \leq as.data.frame(ode(y = inits, times = dt,
                                func = SIR, parms = parms))
```
You'll need to modify things that are highlighted

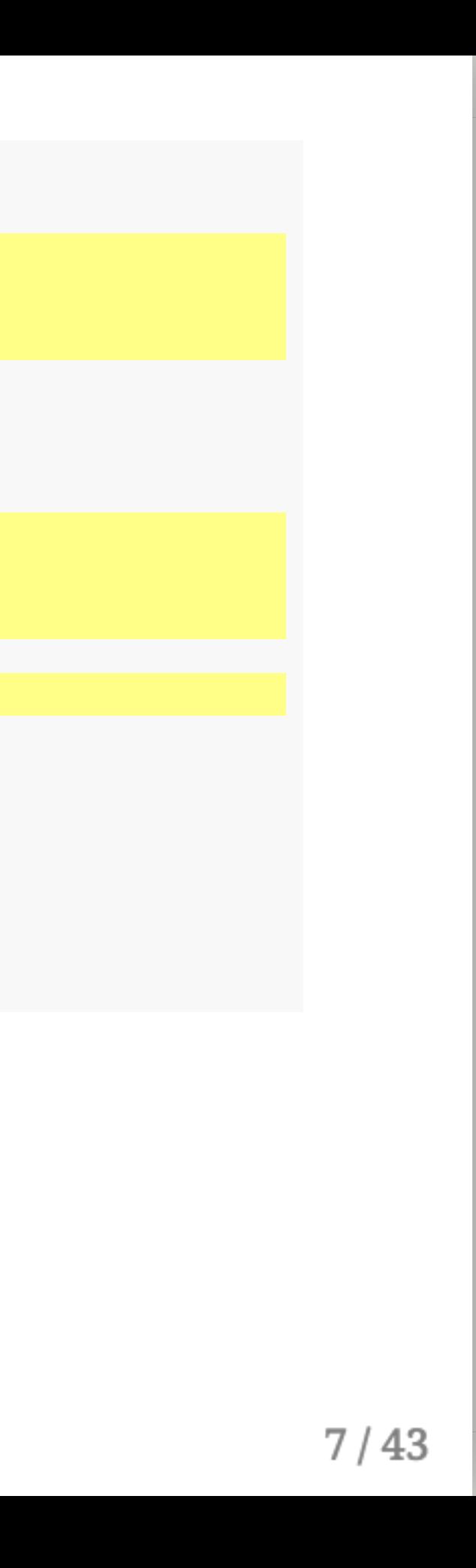

```
parms <-c(beta = 0.333, k = 3, r = 0.333)inits <-c(S = 499, I = 1, R = 0)dt <- seq(0, 300, 1)
SIR <- function(t, x, parms){
   with(as.list(c(parms, x)), {
        dS <- - (beta * k * S * I) / (S + I + R)
        dI <- + (beta * k * S * I) / (S + I + R) - r * I
        dR <- r \star I
        der <- c(dS, dI, dR)
        return(list(der))
   })
}
simulation \leq as.data.frame(ode(y = inits, times = dt,
                                func = SIR, parms = parms))
```
You'll need to modify things that are highlighted

We will give you the rest (most of it).

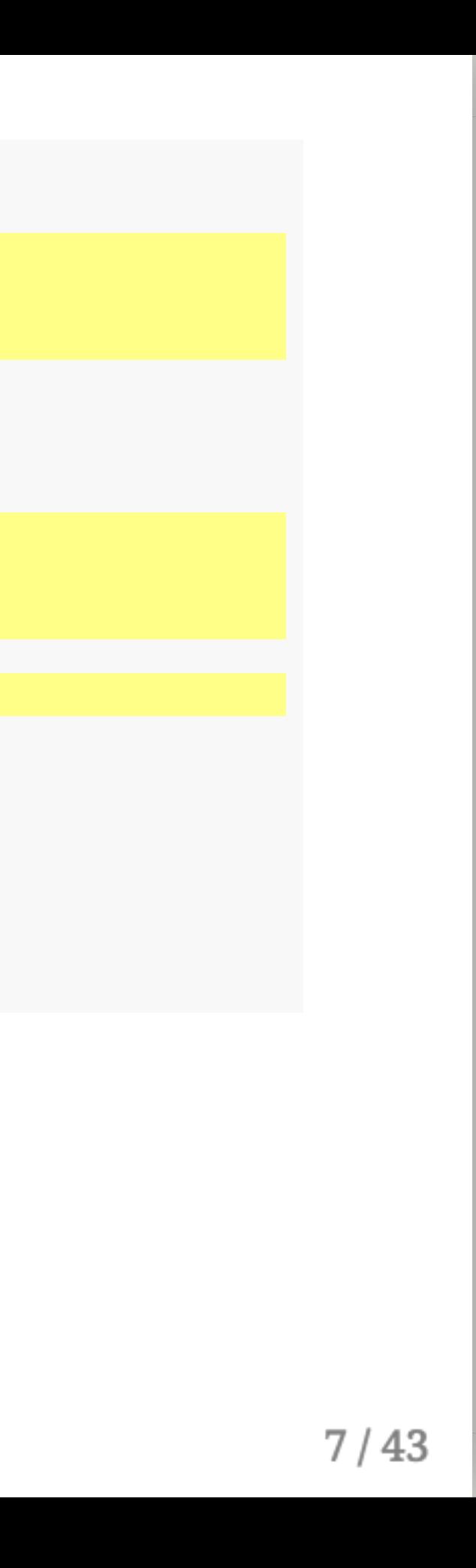

```
parms <-c(beta = 0.333, k = 3, r = 0.333)inits <-c(S = 499, I = 1, R = 0)dt <- seq(0, 300, 1)
SIR <- function(t, x, parms){
    with(as.list(c(parms, x)), {
        dS <- - (beta * k * S * I) / (S + I + R)
        dI <- + (beta * k * S * I) / (S + I + R) - r * I
        dR <- r * I
        der <- c(dS, dI, dR)
        return(list(der))
   })
}
simulation \leq as.data.frame(ode(y = inits, times = dt,
                                func = SIR, parms = parms))
```
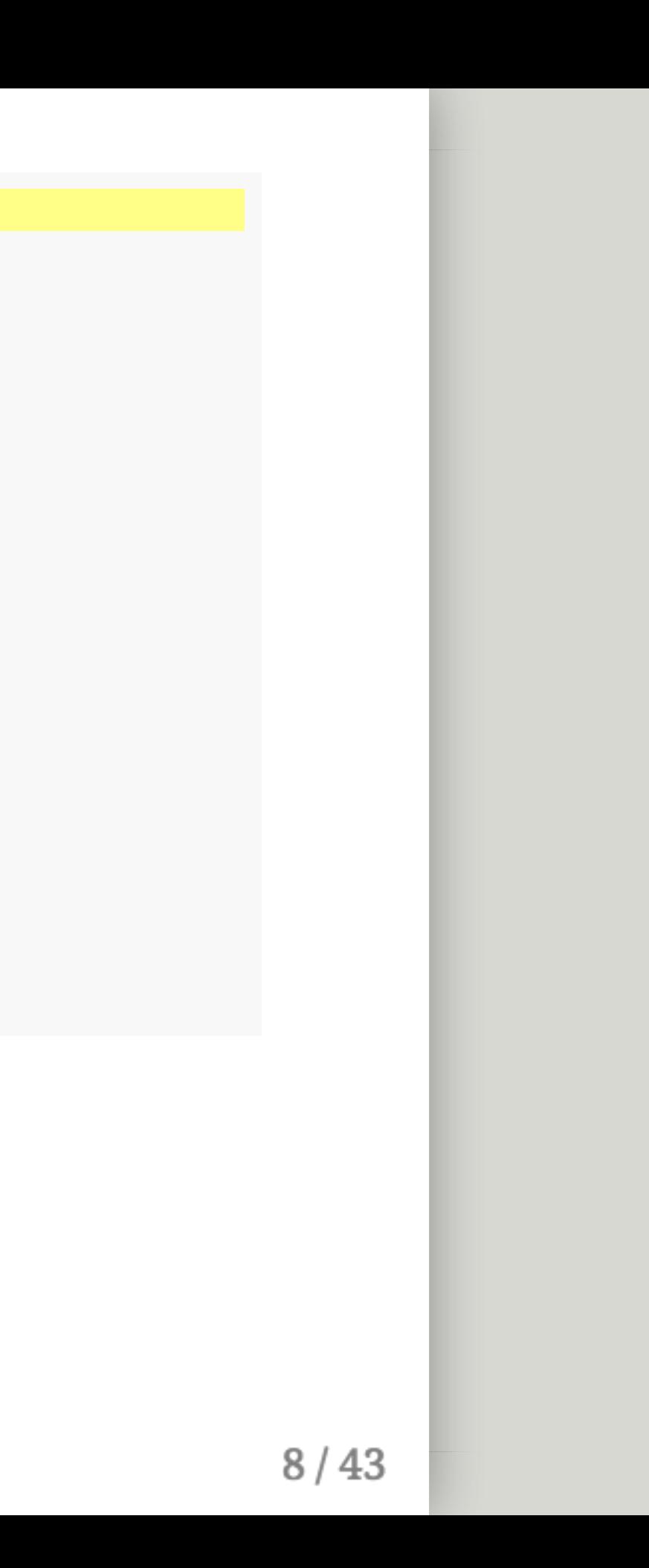

```
parms <-c(beta = 0.333, k = 3, r = 0.333)inits <-c(S = 499, I = 1, R = 0)dt <- seq(0, 300, 1)SIR <- function(t, x, parms){
    with(as.list(c(parms, x)), {
        dS <- - (beta * k * S * I) / (S + I + R)
        dI <- + (beta * k * S * I) / (S + I + R) - r * I
        dR <- r * I
        der \leftarrow c(dS, dI, dR)return(list(der))
   })
}
simulation \leq as.data.frame(ode(y = inits, times = dt,
                                func = SIR, parms = parms))
```
Just loads the deSolve library so you can use ode()

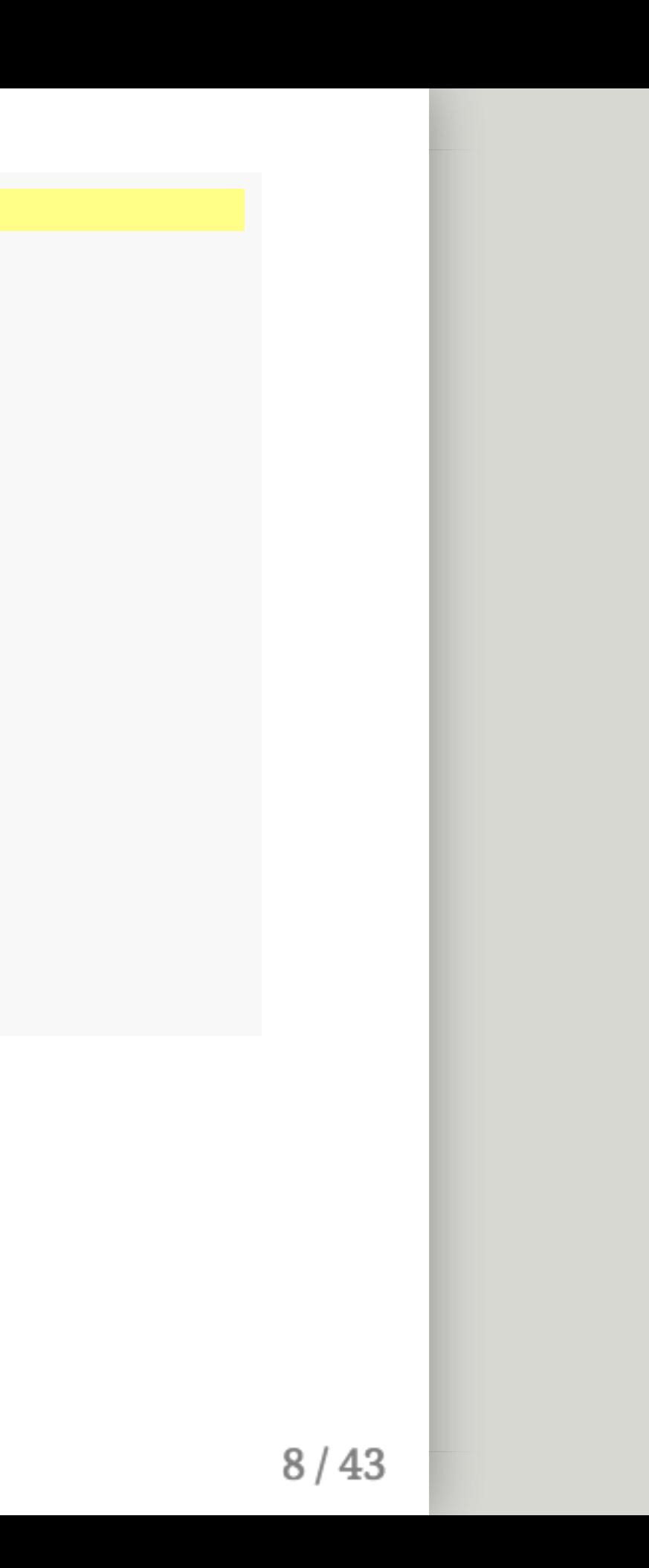

```
parms <- c(beta = 0.333, k = 3, r = 0.333)
inits <-c(S = 499, I = 1, R = 0)dt <- seq(0, 300, 1)
SIR <- function(t, x, parms){
    with(as.list(c(parms, x)), {
        dS <- - (beta * k * S * I) / (S + I + R)
        dI <- + (beta * k * S * I) / (S + I + R) - r * I
        dR <- r * I
        der \leftarrow c(dS, dI, dR)return(list(der))
   })
}
simulation \leq as.data.frame(ode(y = inits, times = dt,
                                func = SIR, parms = parms))
```
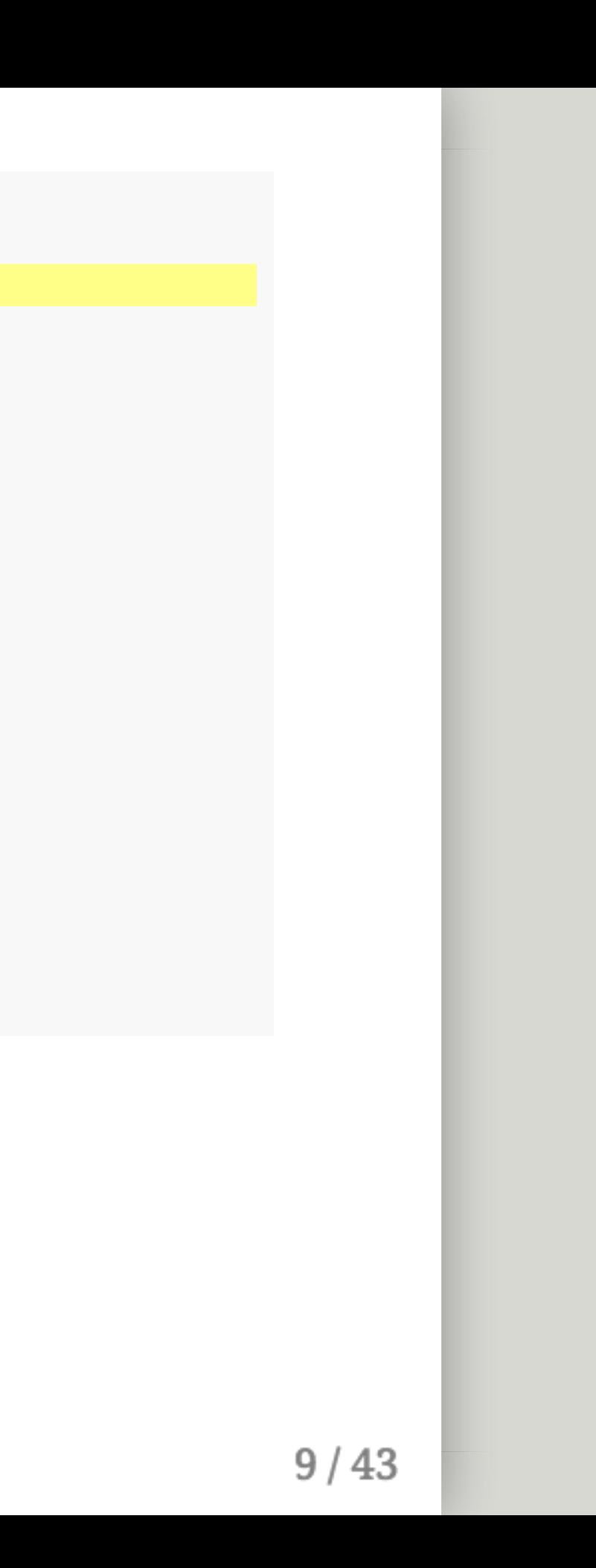

```
parms <- c(beta = 0.333, k = 3, r = 0.333)
inits <-c(S = 499, I = 1, R = 0)dt <- seq(0, 300, 1)SIR <- function(t, x, parms){
    with(as.list(c(parms, x)), {
        dS <- - (beta * k * S * I) / (S + I + R)
        dI <- + (beta * k * S * I) / (S + I + R) - r * I
        dR <- r * I
        der \leftarrow c(dS, dI, dR)return(list(der))
   })
}
simulation \leq as.data.frame(ode(y = inits, times = dt,
                                func = SIR, parms = parms))
```
Make a vector of parameter = value pairs named parms

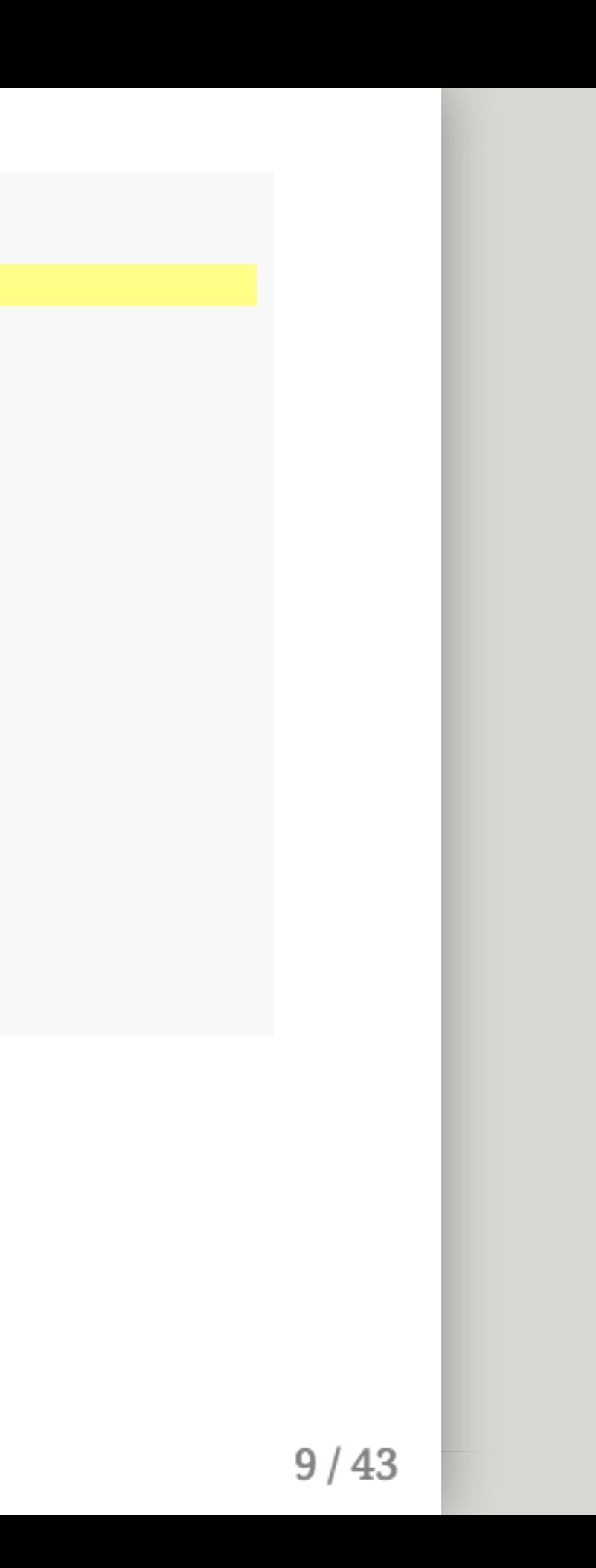

```
parms <- c(beta = 0.333, k = 3, r = 0.333)
inits <-c(S = 499, I = 1, R = 0)dt <- seq(0, 300, 1)SIR <- function(t, x, parms){
   with(as.list(c(parms, x)), {
       dS <- - (beta * k * S * I) / (S + I + R)
       dI <- + (beta * k * S * I) / (S + I + R) - r * I
       dR <- r * I
       der <-c(dS, dI, dR)return(list(der))
   })
}
simulation \leq as.data.frame(ode(y = inits, times = dt,
                                func = SIR, parms = parms)
```
Make a vector of parameter = value pairs named parms

Every parameter you pass will require a value

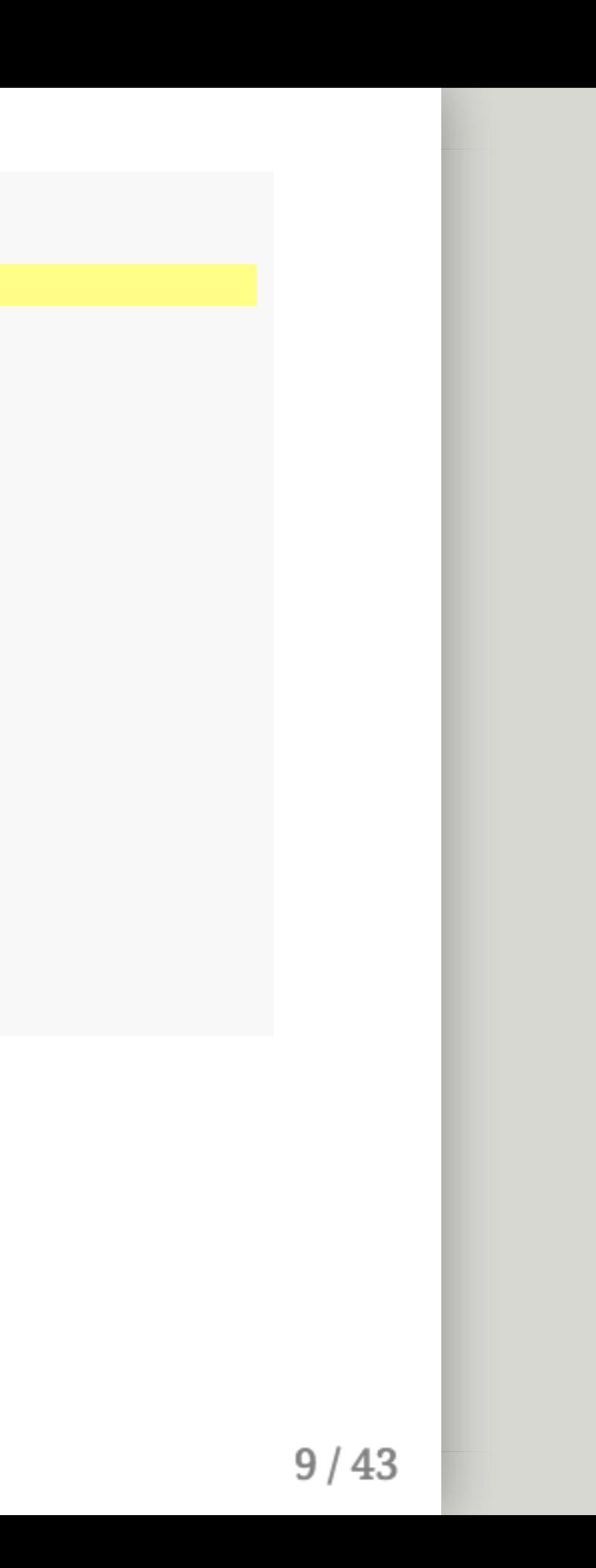

```
parms <- c(beta = 0.333, k = 3, r = 0.333)
inits <-c(S = 499, I = 1, R = 0)dt <- seq(0, 300, 1)SIR <- function(t, x, parms){
   with(as.list(c(parms, x)), {
        dS <- - (beta * k * S * I) / (S + I + R)
        dI <- + (beta * k * S * I) / (S + I + R) - r * I
        dR <- r * I
        der <-c(dS, dI, dR)return(list(der))
   })
}
simulation \leq as.data.frame(ode(y = inits, times = dt,
                                func = SIR, parms = parms)
```
Make a vector of parameter = value pairs named parms Every parameter you pass will require a value You'll need to add/remove from parms as your model dictates

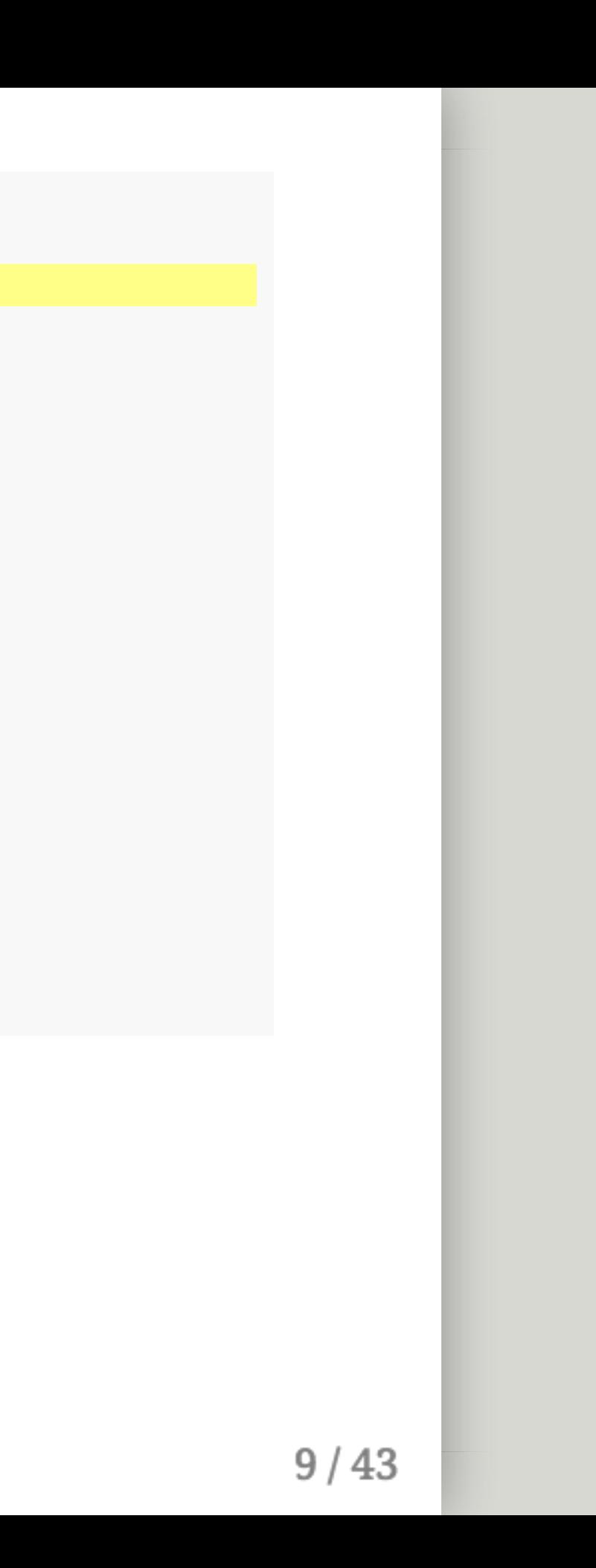

```
parms <-c(beta = 0.333, k = 3, r = 0.333)inits <-c(S = 499, I = 1, R = 0)dt <- seq(0, 300, 1)SIR <- function(t, x, parms){
    with(as.list(c(parms, x)), {
        dS <- - (beta * k * S * I) / (S + I + R)
        dI <- + (beta * k * S * I) / (S + I + R) - r * I
        dR <- r * I
        der \leftarrow c(dS, dI, dR)return(list(der))
   })
}
simulation \leq as.data.frame(ode(y = inits, times = dt,
                                func = SIR, parms = parms))
```
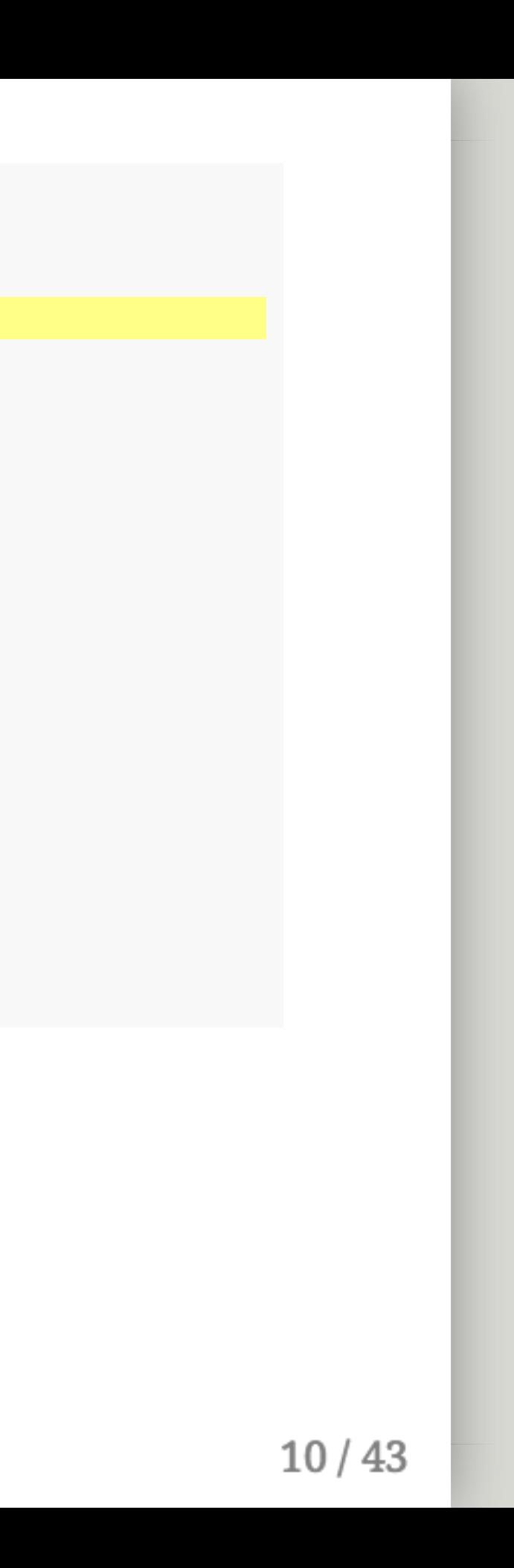

```
parms <-c(beta = 0.333, k = 3, r = 0.333)inits <-c(S = 499, I = 1, R = 0)dt <- seq(0, 300, 1)SIR <- function(t, x, parms){
    with(as.list(c(parms, x)), {
        dS <- - (beta * k * S * I) / (S + I + R)
        dI <- + (beta * k * S * I) / (S + I + R) - r * I
        dR <- r * I
        der \leftarrow c(dS, dI, dR)return(list(der))
   })
}
simulation \leq as.data.frame(ode(y = inits, times = dt,
                                func = SIR, parms = parms))
```
Make a vector of compartment = population pairs named inits

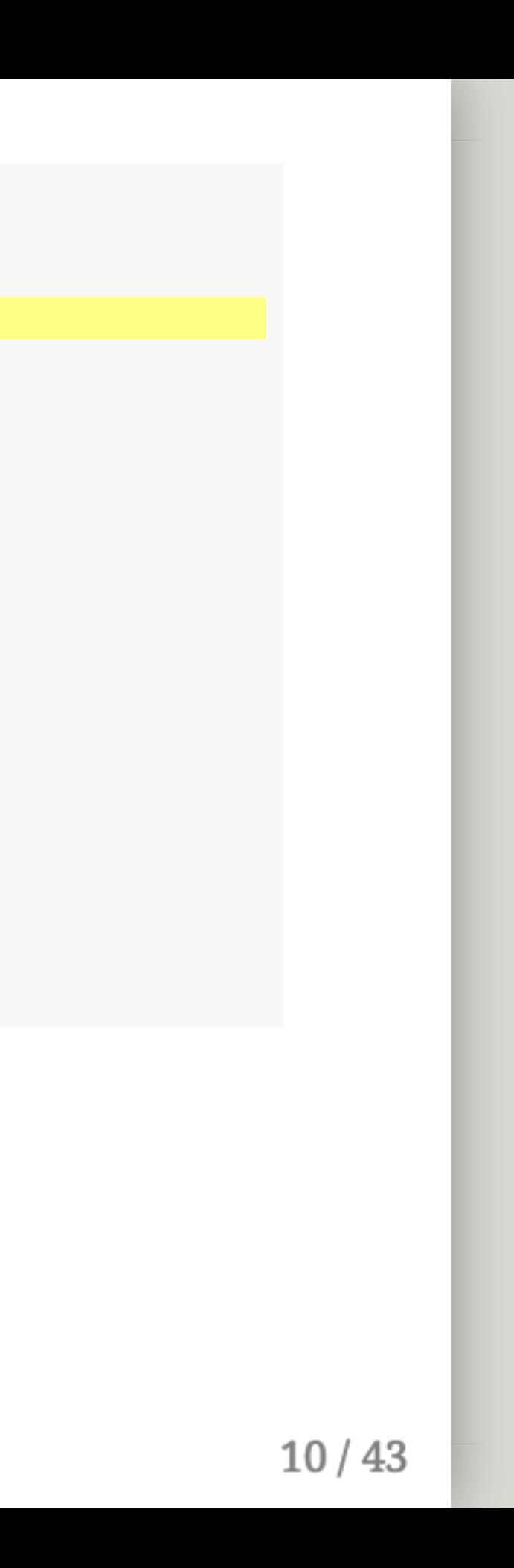

```
parms <-c(beta = 0.333, k = 3, r = 0.333)inits <-c(S = 499, I = 1, R = 0)dt <- seq(0, 300, 1)SIR <- function(t, x, parms){
   with(as.list(c(parms, x)), {
       dS <- - (beta * k * S * I) / (S + I + R)
       dI <- + (beta * k * S * I) / (S + I + R) - r * I
       dR <- r * I
       der <-c(dS, dI, dR)return(list(der))
   })
}
simulation \leq as.data.frame(ode(y = inits, times = dt,
                                func = SIR, parms = parms))
```
Make a vector of compartment = population pairs named inits Every compartment will need some initial value

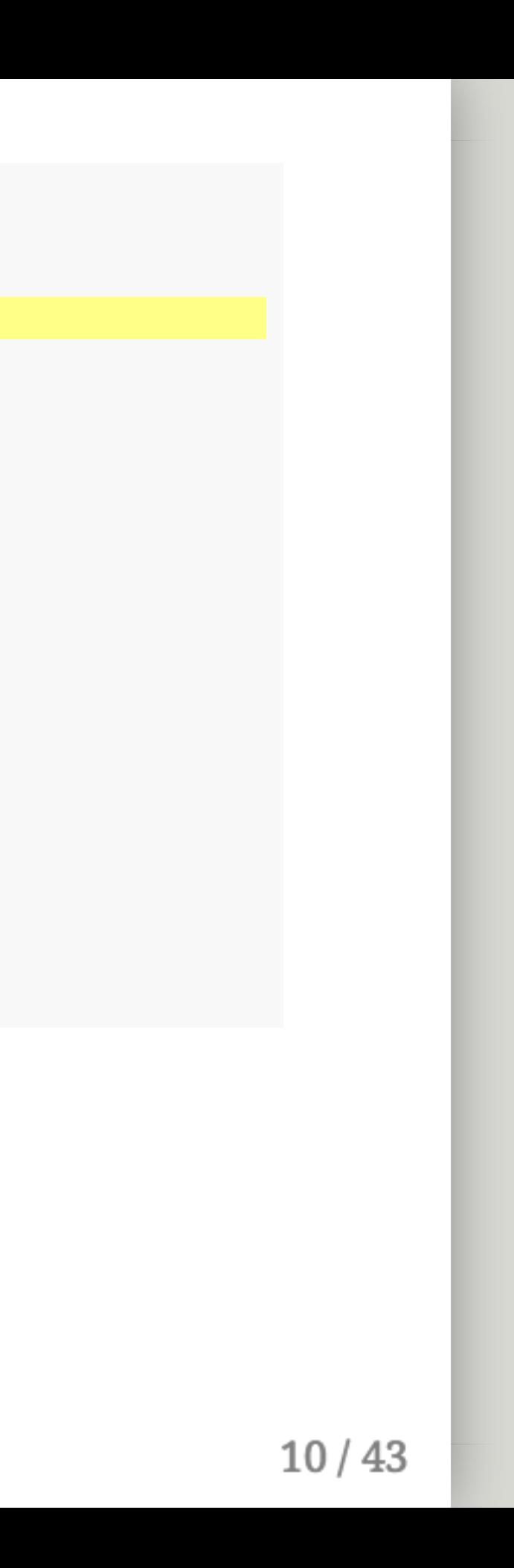

```
parms <-c(beta = 0.333, k = 3, r = 0.333)inits <-c(S = 499, I = 1, R = 0)dt <- seq(0, 300, 1)SIR <- function(t, x, parms){
   with(as.list(c(parms, x)), {
        dS <- - (beta * k * S * I) / (S + I + R)
        dI <- + (beta * k * S * I) / (S + I + R) - r * I
        dR <- r * I
        der <-c(dS, dI, dR)return(list(der))
   })
}
simulation \leq as.data.frame(ode(y = inits, times = dt,
                                func = SIR, parms = parms))
```
Make a vector of compartment = population pairs named inits Every compartment will need some initial value Again, you'll need to add/remove from inits as your model changes

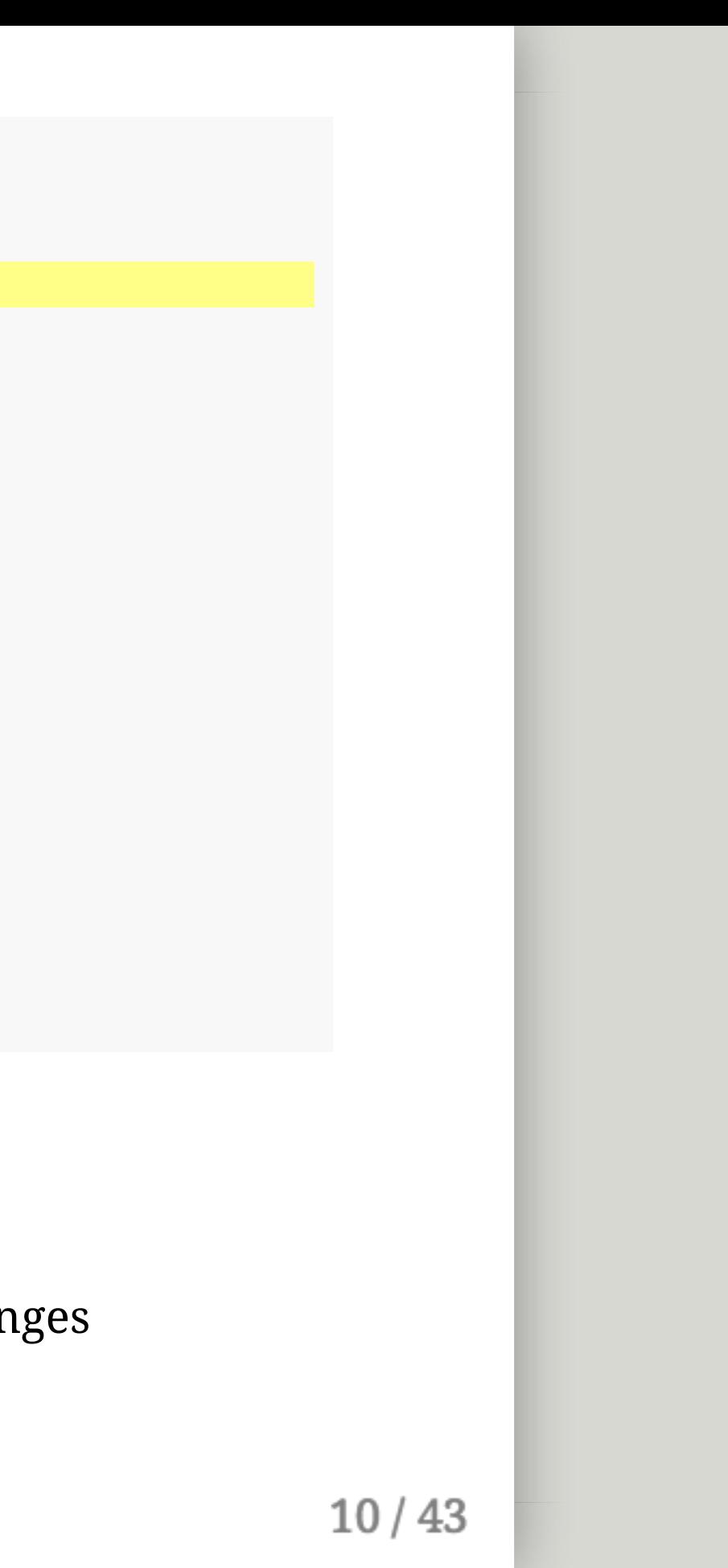

```
parms <-c(beta = 0.333, k = 3, r = 0.333)inits <-c(S = 499, I = 1, R = 0)dt <- seq(0, 300, 1)
SIR <- function(t, x, parms){
   with(as.list(c(parms, x)), {
       dS <- - (beta * k * S * I) / (S + I + R)
       dI <- + (beta * k * S * I) / (S + I + R) - r * I
       dR <- r * I
       der <- c(dS, dI, dR)
       return(list(der))
   })
}
simulation \leq as.data.frame(ode(y = inits, times = dt,
                               func = SIR, parms = parms))
```
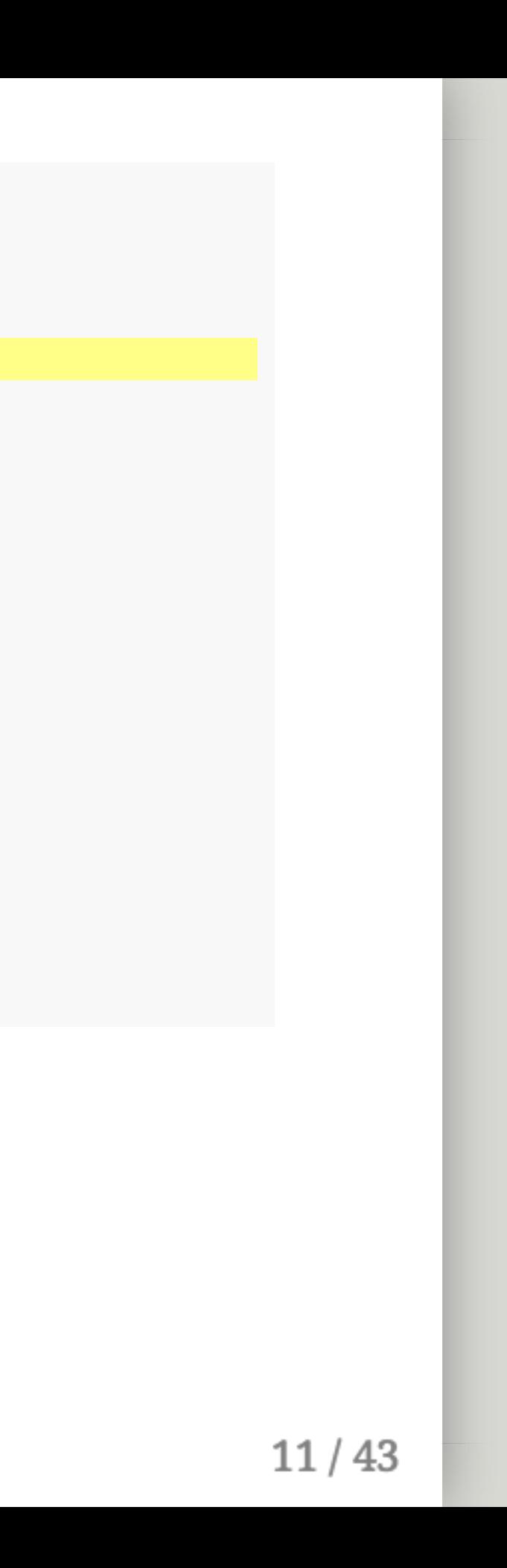

```
parms <-c(beta = 0.333, k = 3, r = 0.333)inits <-c(S = 499, I = 1, R = 0)dt <- seq(0, 300, 1)
SIR <- function(t, x, parms){
   with(as.list(c(parms, x)), {
       dS <- - (beta * k * S * I) / (S + I + R)
       dI <- + (beta * k * S * I) / (S + I + R) - r * I
       dR <- r * I
       der \leftarrow c(dS, dI, dR)return(list(der))
   })
}
simulation \leq as.data.frame(ode(y = inits, times = dt,
                               func = SIR, parms = parms))
```
Make a vector of time-steps named dt (equivalently, dt <- 0:300)

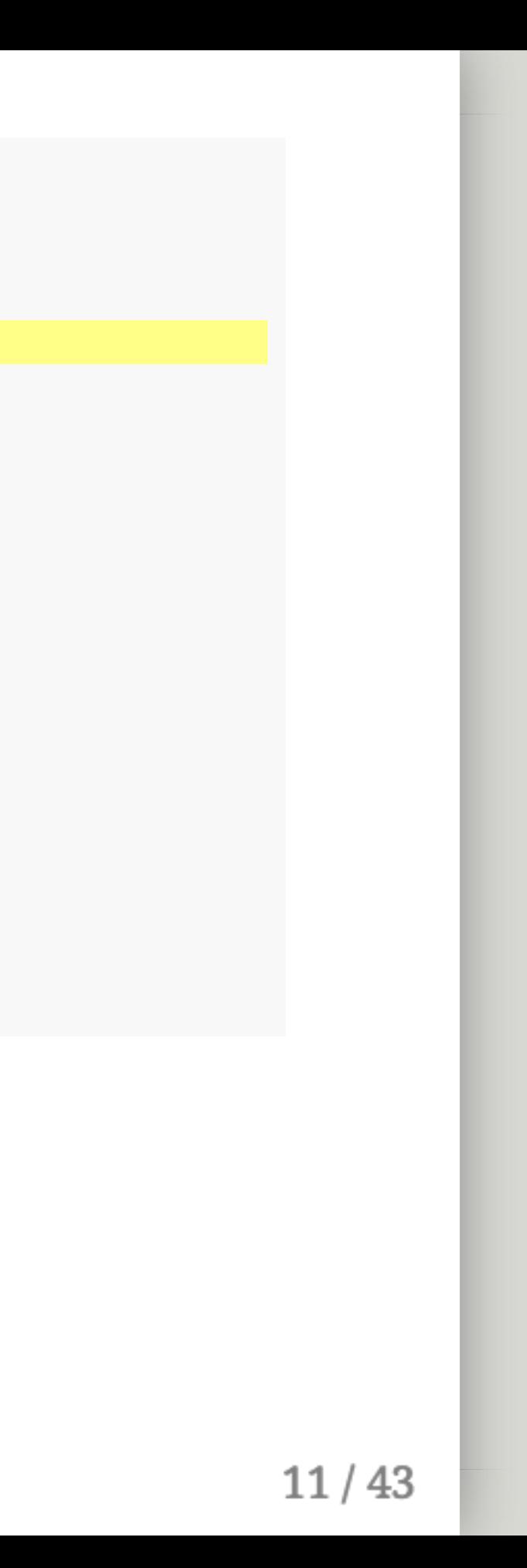

```
parms <-c(beta = 0.333, k = 3, r = 0.333)inits <-c(S = 499, I = 1, R = 0)dt <- seq(0, 300, 1)
SIR <- function(t, x, parms){
   with(as.list(c(parms, x)), {
       dS <- - (beta * k * S * I) / (S + I + R)
       dI <- + (beta * k * S * I) / (S + I + R) - r * I
       dR <- r * I
       der <-c(dS, dI, dR)return(list(der))
   })
}
simulation \leq as.data.frame(ode(y = inits, times = dt,
                               func = SIR, parms = parms))
```
Make a vector of time-steps named dt (equivalently, dt <- 0:300) seq(start, end, step)

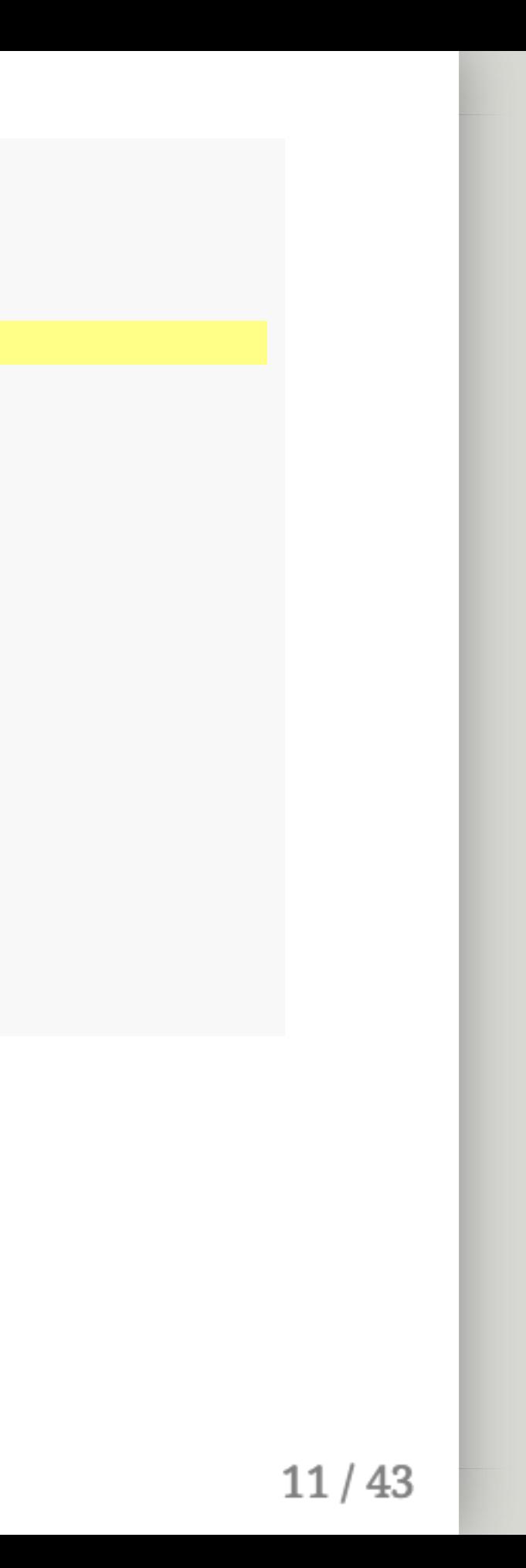

```
parms <-c(beta = 0.333, k = 3, r = 0.333)inits <-c(S = 499, I = 1, R = 0)dt <- seq(0, 300, 1)
SIR <- function(t, x, parms){
   with(as.list(c(parms, x)), {
       dS <- - (beta * k * S * I) / (S + I + R)
       dI <- + (beta * k * S * I) / (S + I + R) - r * I
       dR <- r * I
       der <-c(dS, dI, dR)return(list(der))
   })
}
simulation \leq as.data.frame(ode(y = inits, times = dt,
                               func = SIR, parms = parms))
```
Make a vector of time-steps named  $dt$  (equivalently,  $dt \leftarrow 0:300$ ) seq(start, end, step) Want smaller time-steps? seq(0, 300, .001)

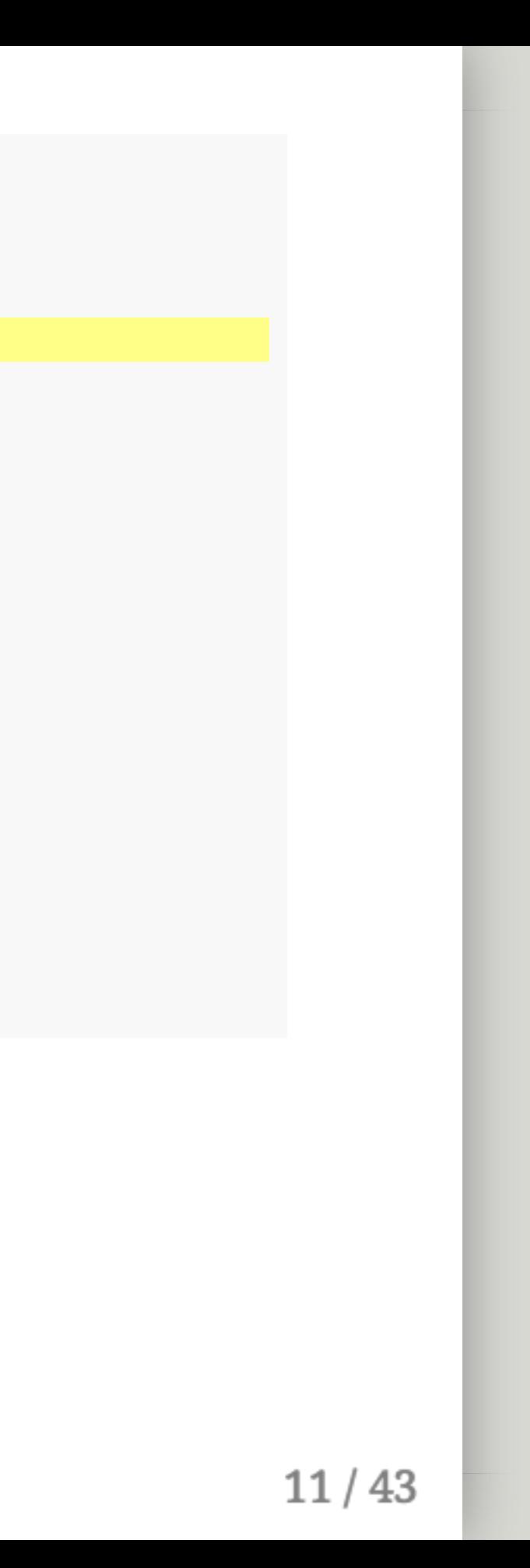

```
parms <-c(beta = 0.333, k = 3, r = 0.333)inits <-c(S = 499, I = 1, R = 0)dt <- seq(0, 300, 1)
SIR <- function(t, x, parms){
   with(as.list(c(parms, x)), {
       dS <- - (beta * k * S * I) / (S + I + R)
       dI <- + (beta * k * S * I) / (S + I + R) - r * I
       dR <- r * I
       der \leftarrow c(dS, dI, dR)return(list(der))
   })
}
simulation \leq as.data.frame(ode(y = inits, times = dt,
                                func = SIR, parms = parms))
```
Make a vector of time-steps named  $dt$  (equivalently,  $dt \leftarrow 0:300$ )

```
seq(start, end, step)
```
Want smaller time-steps? seq(0, 300, .001)

However, more time-steps (and finer time-steps) requires longer computational time

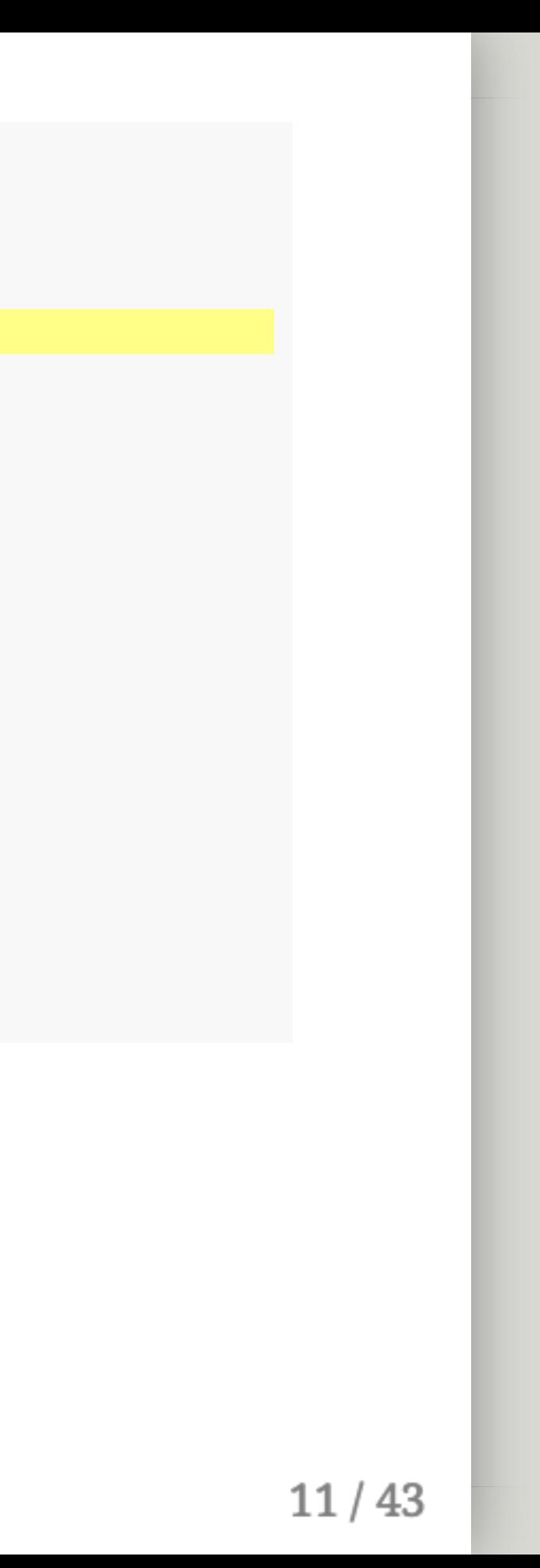

```
parms <-c(beta = 0.333, k = 3, r = 0.333)inits <-c(S = 499, I = 1, R = 0)dt <- seq(0, 300, 1)
SIR <- function(t, x, parms){
   with(as.list(c(parms, x)), {
        dS <- - (beta * k * S * I) / (S + I + R)
        dI <- + (beta * k * S * I) / (S + I + R) - r * I
        dR \leftarrow r \star I
        der <- c(dS, dI, dR)
        return(list(der))
   })
}
simulation \leq as.data.frame(ode(y = inits, times = dt,
                                 func = SIR, parms = parms))
```
Wrap up your model as a function

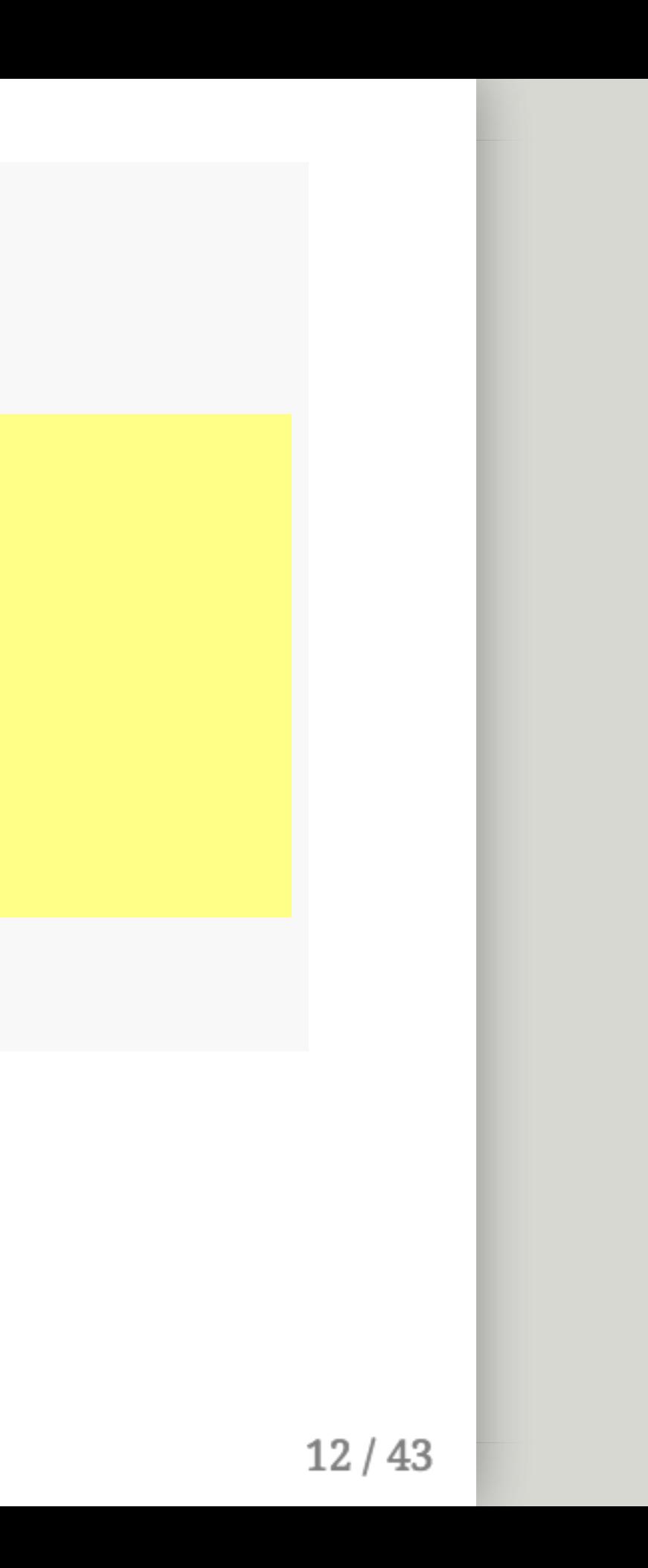

```
parms <-c(beta = 0.333, k = 3, r = 0.333)inits <-c(S = 499, I = 1, R = 0)dt <- seq(0, 300, 1)
SIR <- function(t, x, parms){
   with(as.list(c(parms, x)), {
       dS <- - (beta * k * S * I) / (S + I + R)
       dI <- + (beta * k * S * I) / (S + I + R) - r * I
       dR <- r * I
       der <- c(dS, dI, dR)
        return(list(der))
   })
}
simulation \leq as.data.frame(ode(y = inits, times = dt,
                               func = SIR, parms = parms))
```
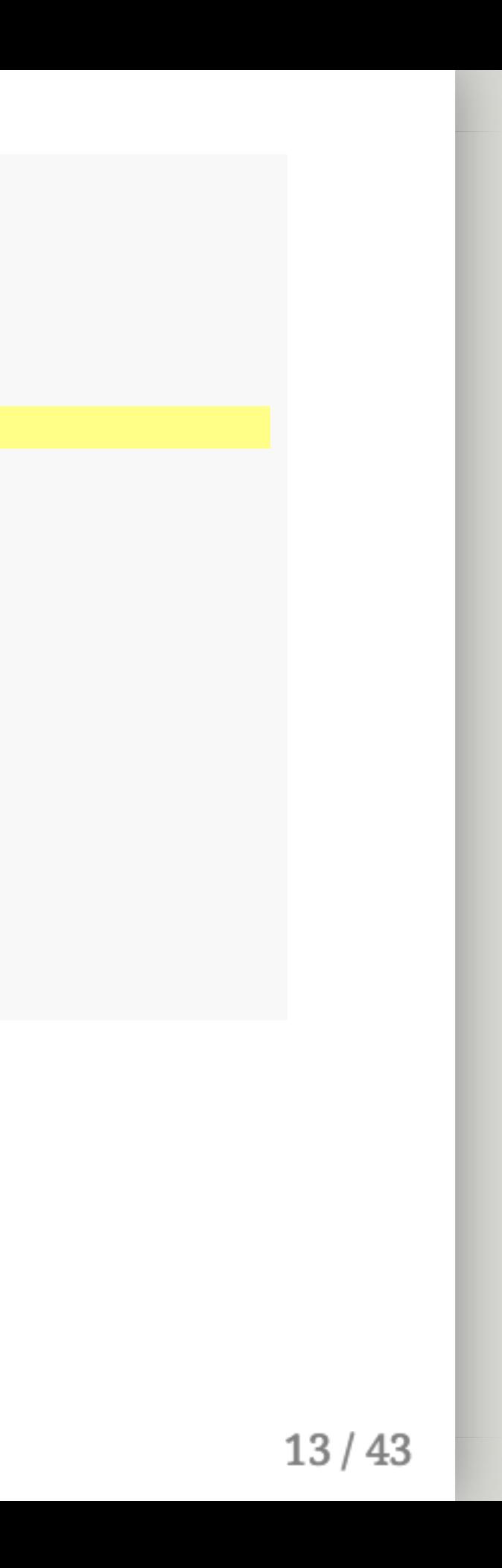

```
parms <-c(beta = 0.333, k = 3, r = 0.333)inits <-c(S = 499, I = 1, R = 0)dt <- seq(0, 300, 1)SIR <- function(t, x, parms){
    with(as.list(c(parms, x)), {
        dS <- - (beta * k * S * I) / (S + I + R)
        dI <- + (beta * k * S * I) / (S + I + R) - r * I
        dR <- r * I
        der \leftarrow c(dS, dI, dR)return(list(der))
   })
}
simulation \leq as.data.frame(ode(y = inits, times = dt,
                                func = SIR, parms = parms))
```
This function is named SIR and takes inputs t, x, parms

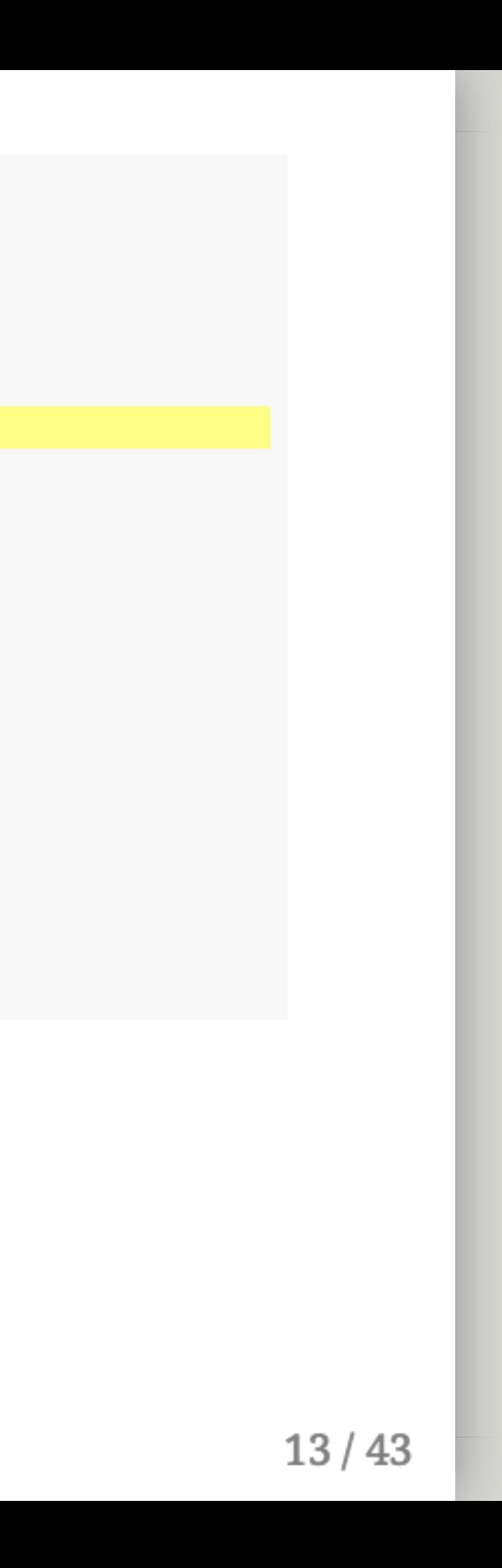

```
parms <-c(beta = 0.333, k = 3, r = 0.333)inits <-c(S = 499, I = 1, R = 0)dt <- seq(0, 300, 1)
SIR <- function(t, x, parms){
   with(as.list(c(parms, x)), {
       dS <- - (beta * k * S * I) / (S + I + R)
       dI <- + (beta * k * S * I) / (S + I + R) - r * I
       dR <- r * I
       der \leftarrow c(dS, dI, dR)return(list(der))
   })
}
simulation \leq as.data.frame(ode(y = inits, times = dt,
                                func = SIR, parms = parms))
```
t is the vector of time-steps

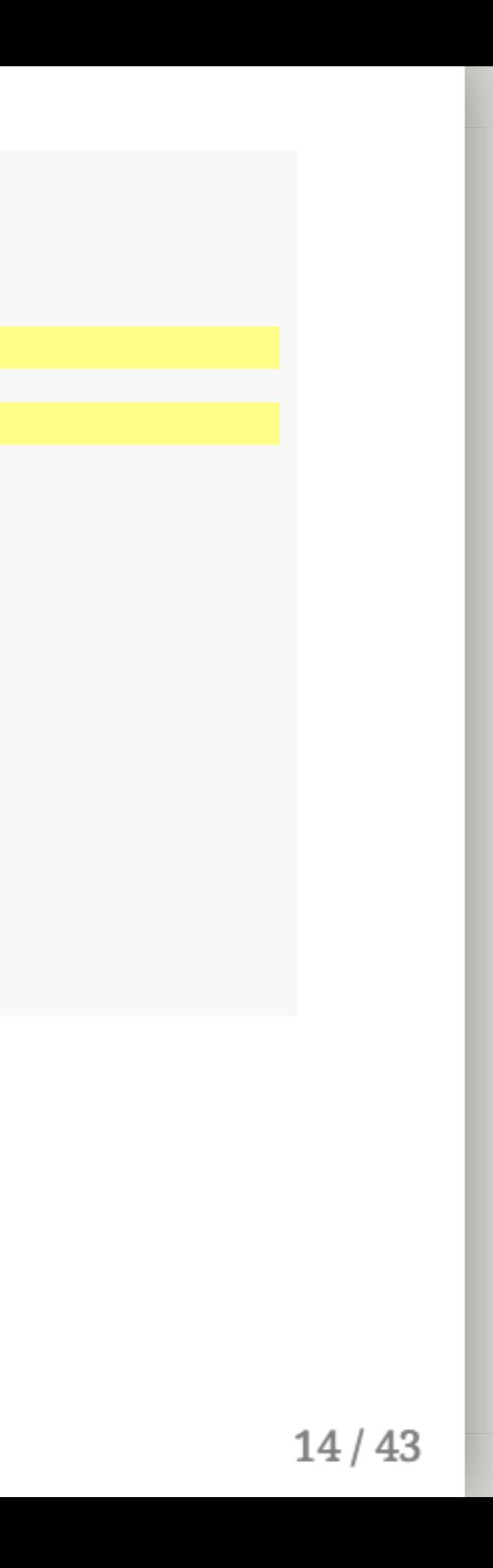
```
parms <-c(beta = 0.333, k = 3, r = 0.333)inits <-c(S = 499, I = 1, R = 0)dt <- seq(0, 300, 1)
SIR <- function(t, x, parms){
    with(as.list(c(parms, x)), {
        dS <- - (beta * k * S * I) / (S + I + R)
        dI <- + (beta * k * S * I) / (S + I + R) - r * I
        dR <- r * I
        der \leftarrow c(dS, dI, dR)return(list(der))
   })
}
simulation \leq as.data.frame(ode(y = inits, times = dt,
                                func = SIR, parms = parms))
```
parms is the vector of parameters

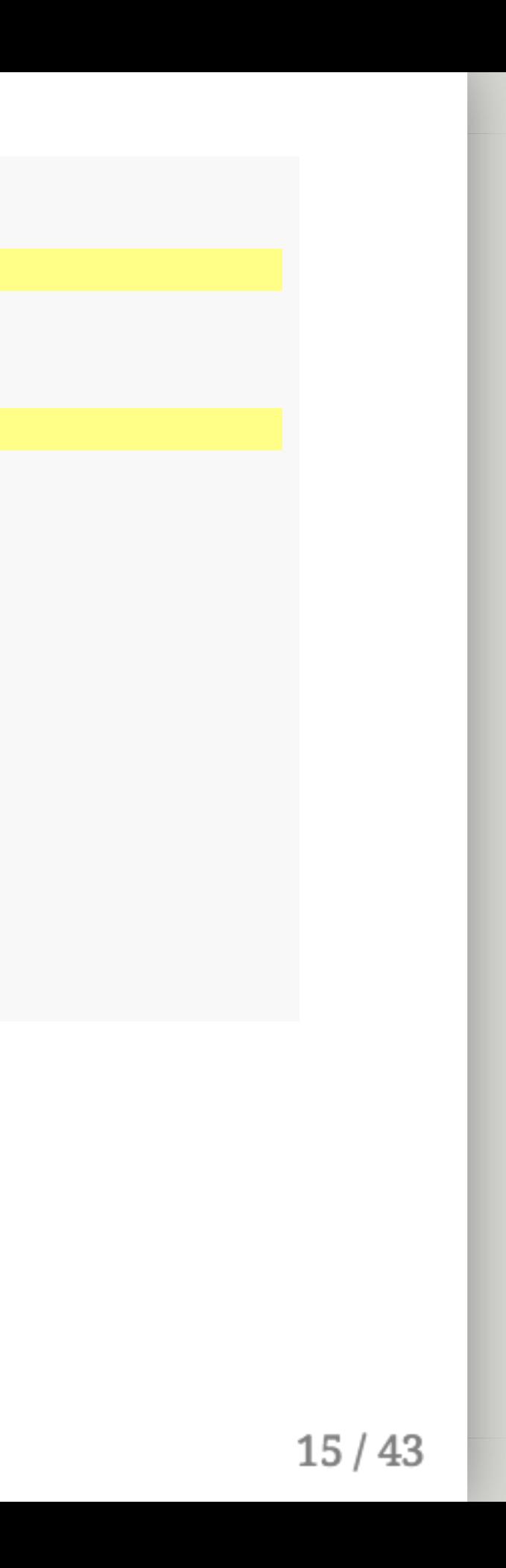

```
parms <-c(beta = 0.333, k = 3, r = 0.333)inits <-c(S = 499, I = 1, R = 0)dt <- seq(0, 300, 1)SIR <- function(t, x, parms){
    with(as.list(c(parms, x)), {
        dS <- - (beta * k * S * I) / (S + I + R)
        dI <- + (beta * k * S * I) / (S + I + R) - r * I
        dR <- r * I
        der \leftarrow c(dS, dI, dR)return(list(der))
   })
}
simulation \leq as.data.frame(ode(y = inits, times = dt,
                                func = SIR, parms = parms))
```
x is the current state of the model (required for ode() to work)

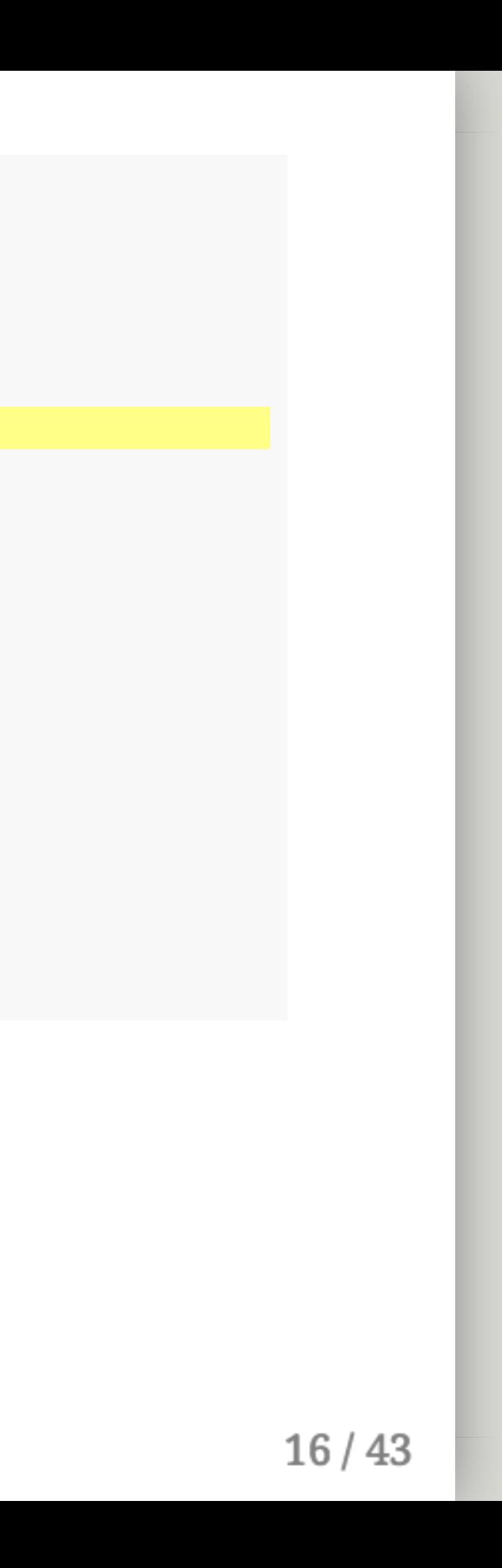

```
parms <-c(beta = 0.333, k = 3, r = 0.333)inits <-c(S = 499, I = 1, R = 0)dt <- seq(0, 300, 1)SIR <- function(t, x, parms){
   with(as.list(c(parms, x)), {
       dS <- - (beta * k * S * I) / (S + I + R)
       dI <- + (beta * k * S * I) / (S + I + R) - r * I
       dR <- r * I
       der <-c(dS, dI, dR)return(list(der))
   })
}
simulation \leq as.data.frame(ode(y = inits, times = dt,
                               func = SIR, parms = parms))
```
**NOTE:** Don't change the order. You can — but just don't. (Trust me.)

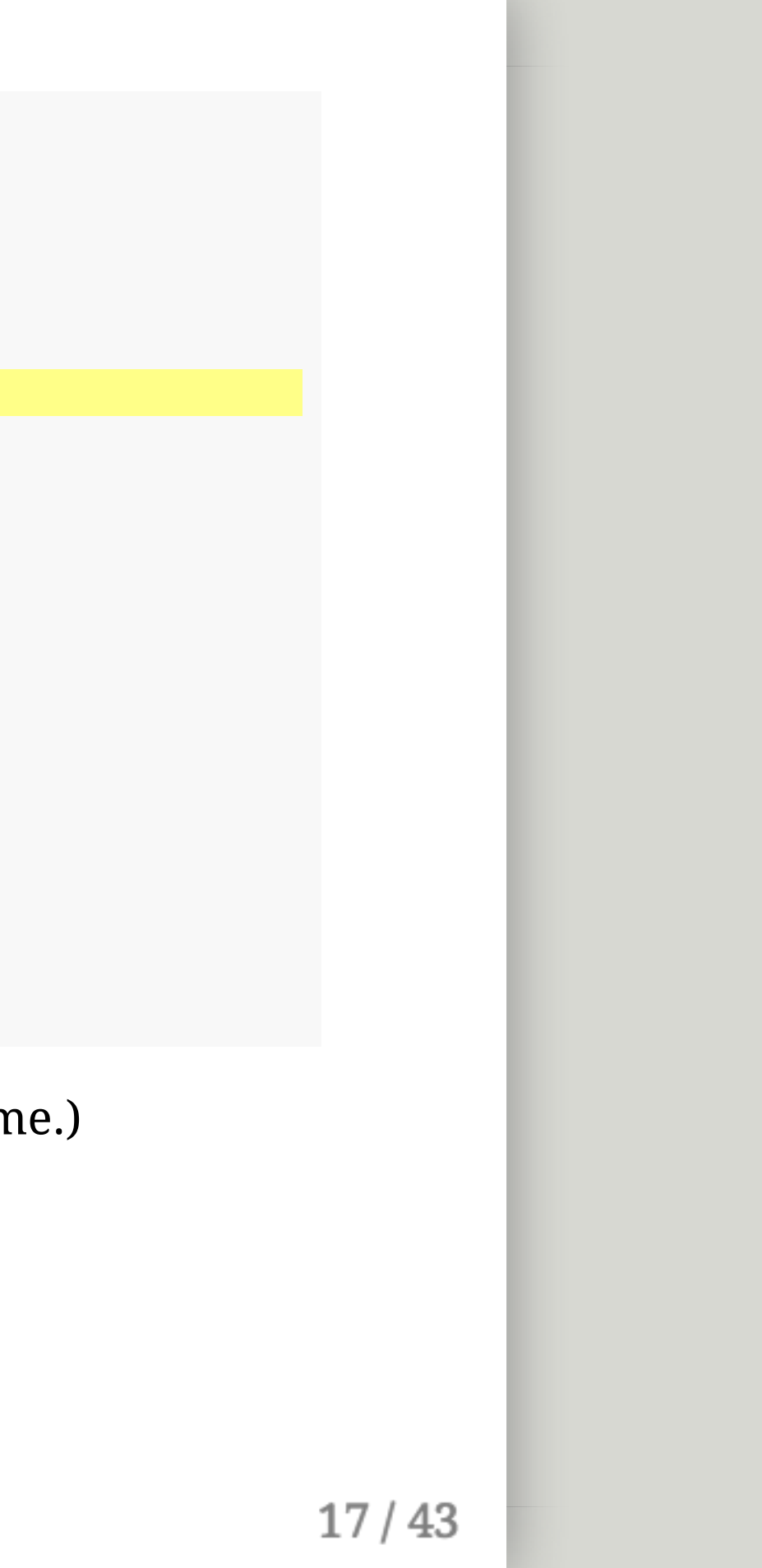

```
parms <-c(beta = 0.333, k = 3, r = 0.333)inits <-c(S = 499, I = 1, R = 0)dt <- seq(0, 300, 1)
SIR <- function(t, x, parms){
   with(as.list(c(parms, x)), {
        dS <- - (beta * k * S * I) / (S + I + R)
        dI <- + (beta * k * S * I) / (S + I + R) - r * I
        dR <- r * I
        der <- c(dS, dI, dR)
        return(list(der))
   })
}
simulation \leq as.data.frame(ode(y = inits, times = dt,
                                func = SIR, parms = parms))
```
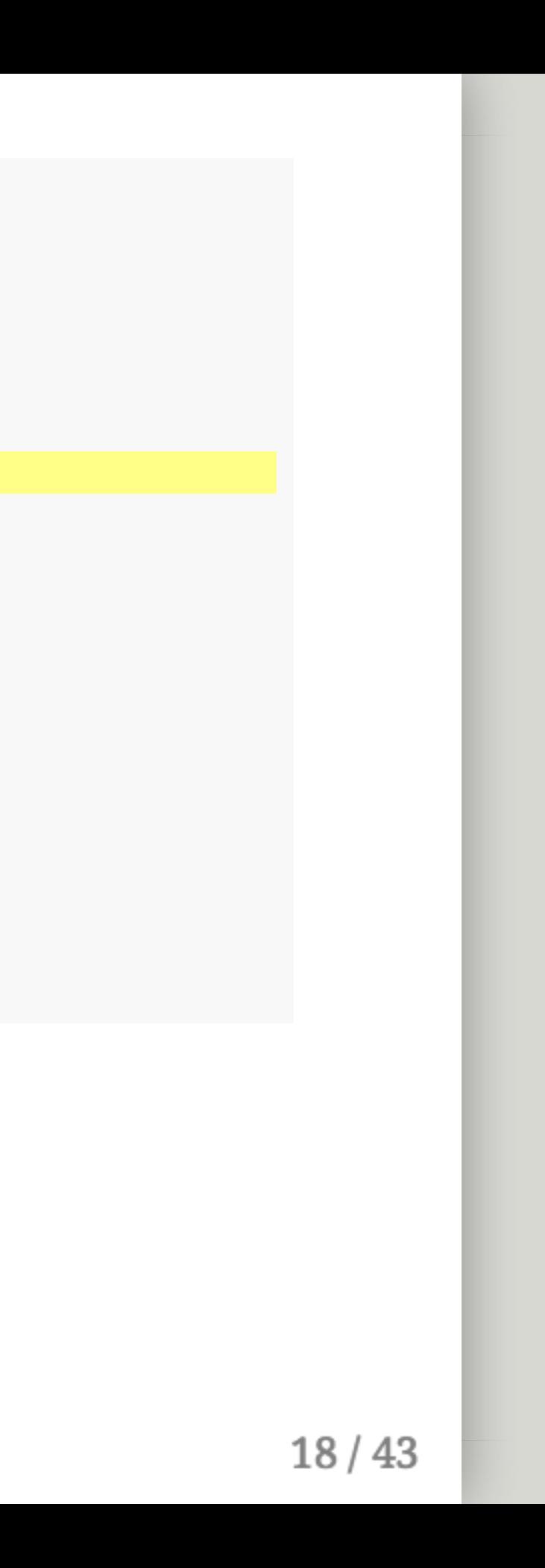

```
parms <-c(beta = 0.333, k = 3, r = 0.333)inits <-c(S = 499, I = 1, R = 0)dt <- seq(0, 300, 1)SIR <- function(t, x, parms){
    with(as.list(c(parms, x)), {
        dS <- - (beta * k * S * I) / (S + I + R)
        dI <- + (beta * k * S * I) / (S + I + R) - r * I
        dR <- r * I
        der \leftarrow c(dS, dI, dR)return(list(der))
   })
}
simulation \leq as.data.frame(ode(y = inits, times = dt,
                                func = SIR, parms = parms))
```
c() combines parms and x into one vector

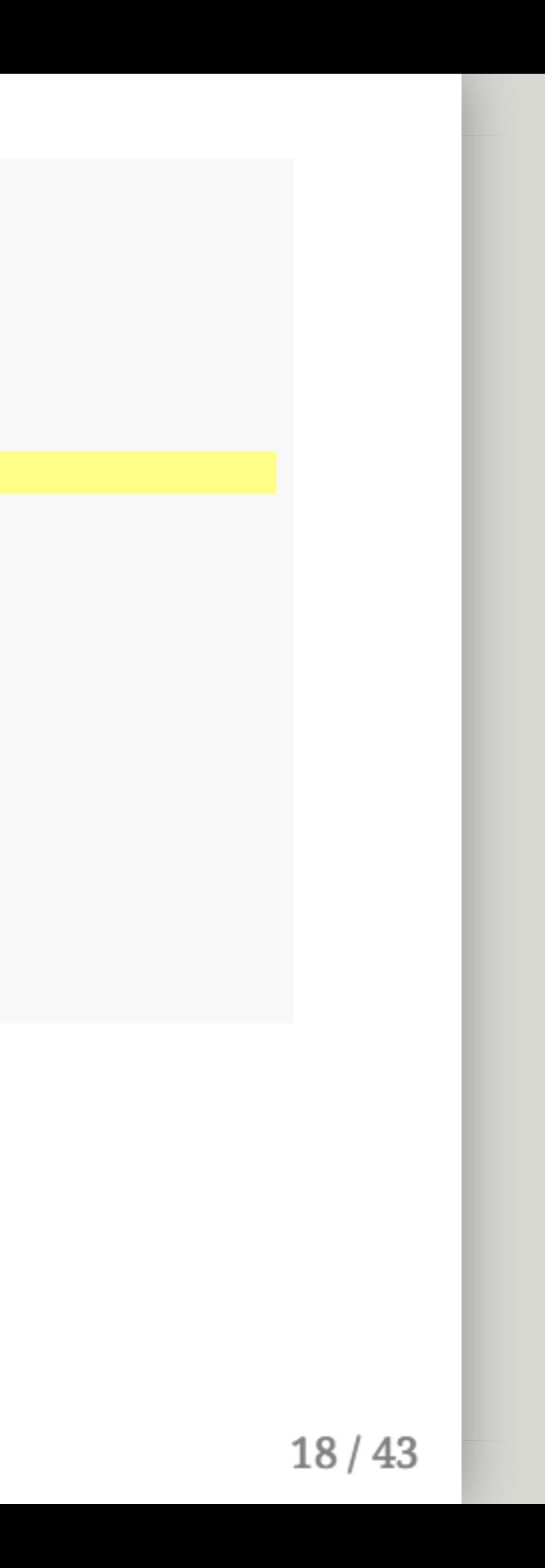

```
parms <-c(beta = 0.333, k = 3, r = 0.333)inits <-c(S = 499, I = 1, R = 0)dt <- seq(0, 300, 1)SIR <- function(t, x, parms){
   with(as.list(c(parms, x)), {
        dS <- - (beta * k * S * I) / (S + I + R)
        dI <- + (beta * k * S * I) / (S + I + R) - r * I
       dR <- r * I
        der <-c(dS, dI, dR)return(list(der))
   })
}
simulation \leq as.data.frame(ode(y = inits, times = dt,
                                func = SIR, parms = parms))
```
c() combines parms and x into one vector

as.list() converts that vector into a list

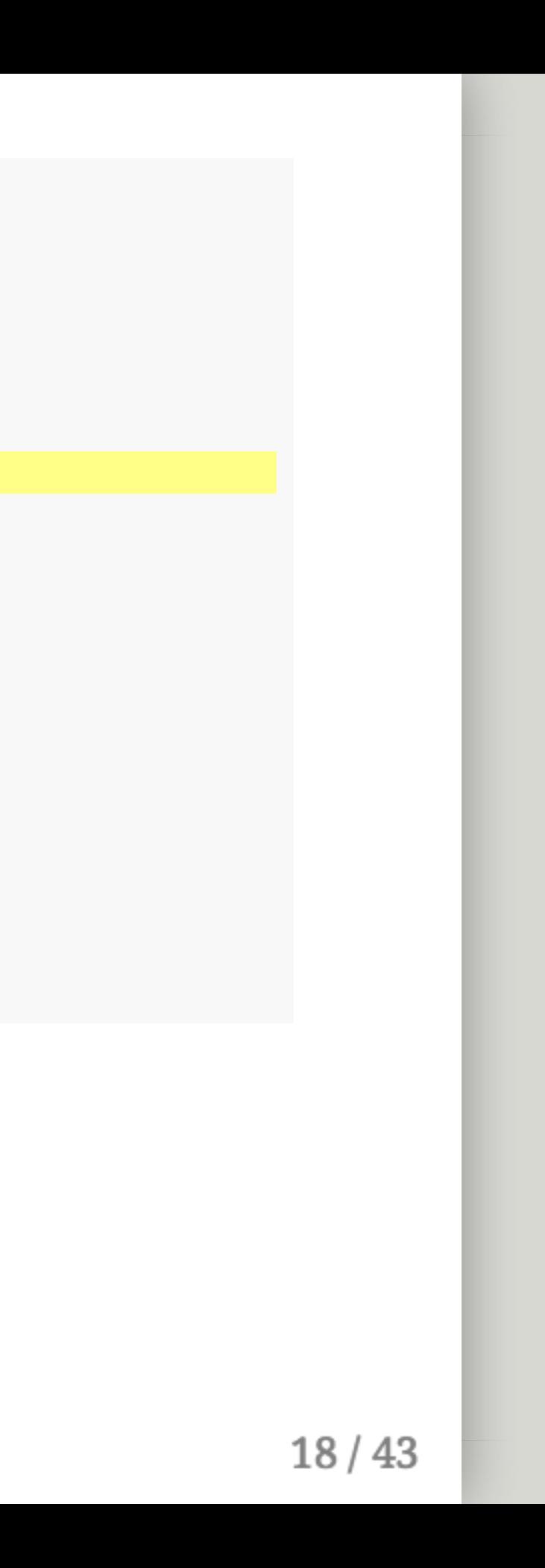

```
parms <-c(beta = 0.333, k = 3, r = 0.333)inits <-c(S = 499, I = 1, R = 0)dt <- seq(0, 300, 1)SIR <- function(t, x, parms){
   with(as.list(c(parms, x)), {
        dS <- - (beta * k * S * I) / (S + I + R)
        dI <- + (beta * k * S * I) / (S + I + R) - r * I
        dR <- r * I
        der <-c(dS, dI, dR)return(list(der))
   })
}
simulation \leq as.data.frame(ode(y = inits, times = dt,
                                func = SIR, parms = parms))
```
 $c()$  combines parms and  $x$  into one vector as.list() converts that vector into a list with() allows everything in the  $\{ \}$  to be referred to by shorthand

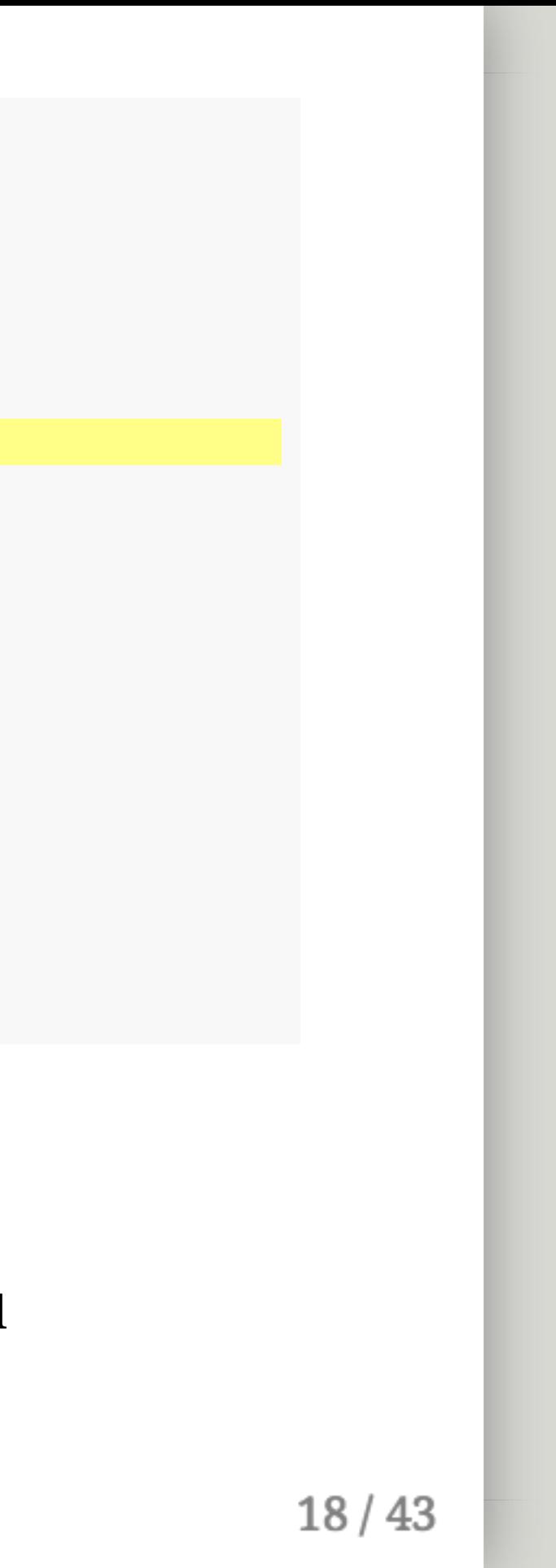

```
parms <-c(beta = 0.333, k = 3, r = 0.333)inits <-c(S = 499, I = 1, R = 0)dt <- seq(0, 300, 1)SIR <- function(t, x, parms){
    with(as.list(c(parms, x)), {
        dS <- - (beta * k * S * I) / (S + I + R)
        dI <- + (beta * k * S * I) / (S + I + R) - r * I
        dR <- r * I
        der \leftarrow c(dS, dI, dR)return(list(der))
   })
}
simulation \leq as.data.frame(ode(y = inits, times = dt,
                                func = SIR, parms = parms)
```
 $c()$  combines parms and  $x$  into one vector

• Without with() you'd need to write parms['k'], parms['beta'], etc. every time

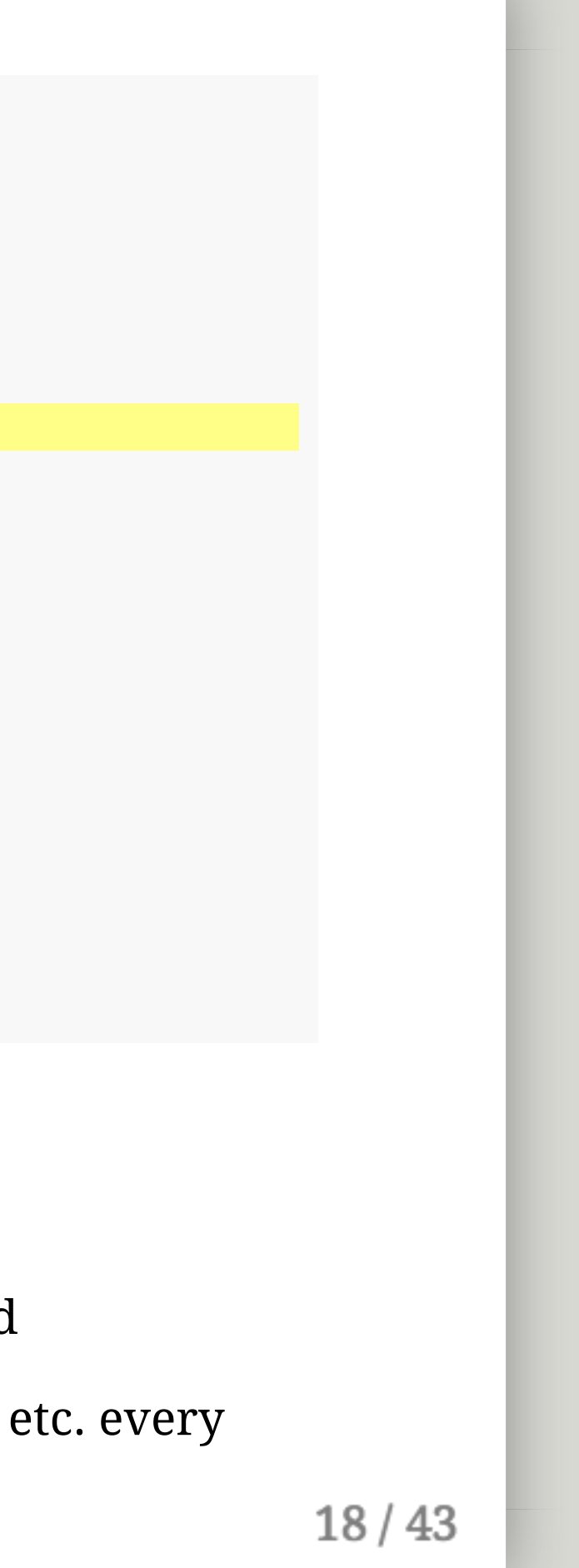

as.list() converts that vector into a list

with() allows everything in the  $\{ \}$  to be referred to by shorthand

```
parms <-c(beta = 0.333, k = 3, r = 0.333)inits <-c(S = 499, I = 1, R = 0)dt <- seq(0, 300, 1)
SIR <- function(t, x, parms){
    with(as.list(c(parms, x)), {
        dS <- - (beta * k * S * I) / (S + I + R)
        dI <- + (beta * k * S * I) / (S + I + R) - r * I
        dR \leftarrow r \star I
        der \leftarrow c(dS, dI, dR)return(list(der))
   })
}
simulation \leq as.data.frame(ode(y = inits, times = dt,
                                 func = SIR, parms = parms))
```
These lines define your compartments.

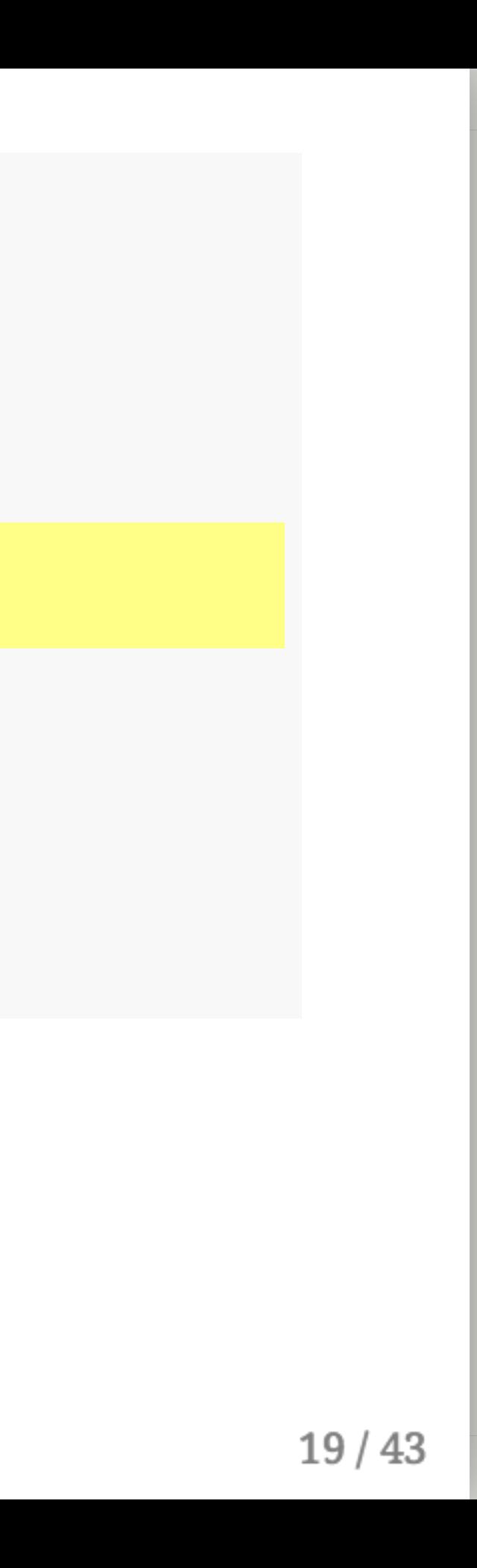

```
parms <-c(beta = 0.333, k = 3, r = 0.333)inits <-c(S = 499, I = 1, R = 0)dt <- seq(0, 300, 1)SIR <- function(t, x, parms){
    with(as.list(c(parms, x)), {
        dS <- - (beta * k * S * I) / (S + I + R)
        dI <- + (beta * k * S * I) / (S + I + R) - r * I
        dR \leftarrow r \star I
        der \leftarrow c(dS, dI, dR)return(list(der))
    })
}
simulation \leq as.data.frame(ode(y = inits, times = dt,
                                 func = SIR, parms = parms))
```
These lines define your compartments.

Know how to modify these.

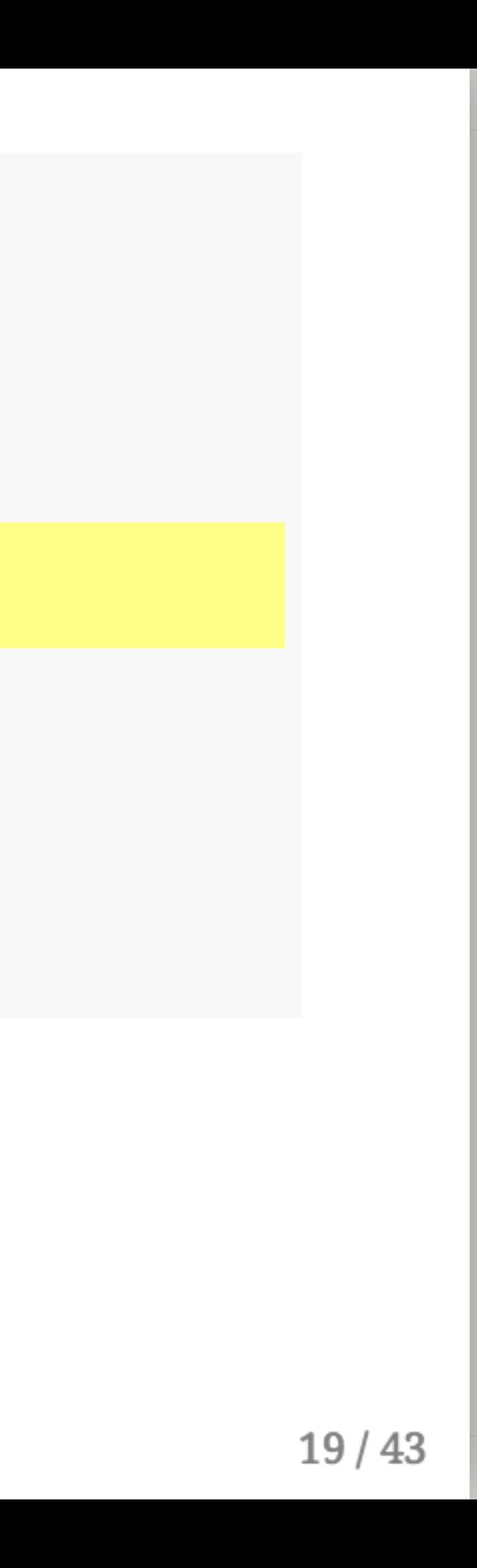

```
parms <-c(beta = 0.333, k = 3, r = 0.333)inits <-c(S = 499, I = 1, R = 0)dt <- seq(0, 300, 1)SIR <- function(t, x, parms){
   with(as.list(c(parms, x)), {
       dS <- - (beta * k * S * I) / (S + I + R)
        dI <- + (beta * k * S * I) / (S + I + R) - r * I
       dR <- r * I
       der <- c(dS, dI, dR)
        return(list(der))
   })
}
simulation \leq as.data.frame(ode(y = inits, times = dt,
                                func = SIR, parms = parms))
```
Collect compartments into der and return them as a list.

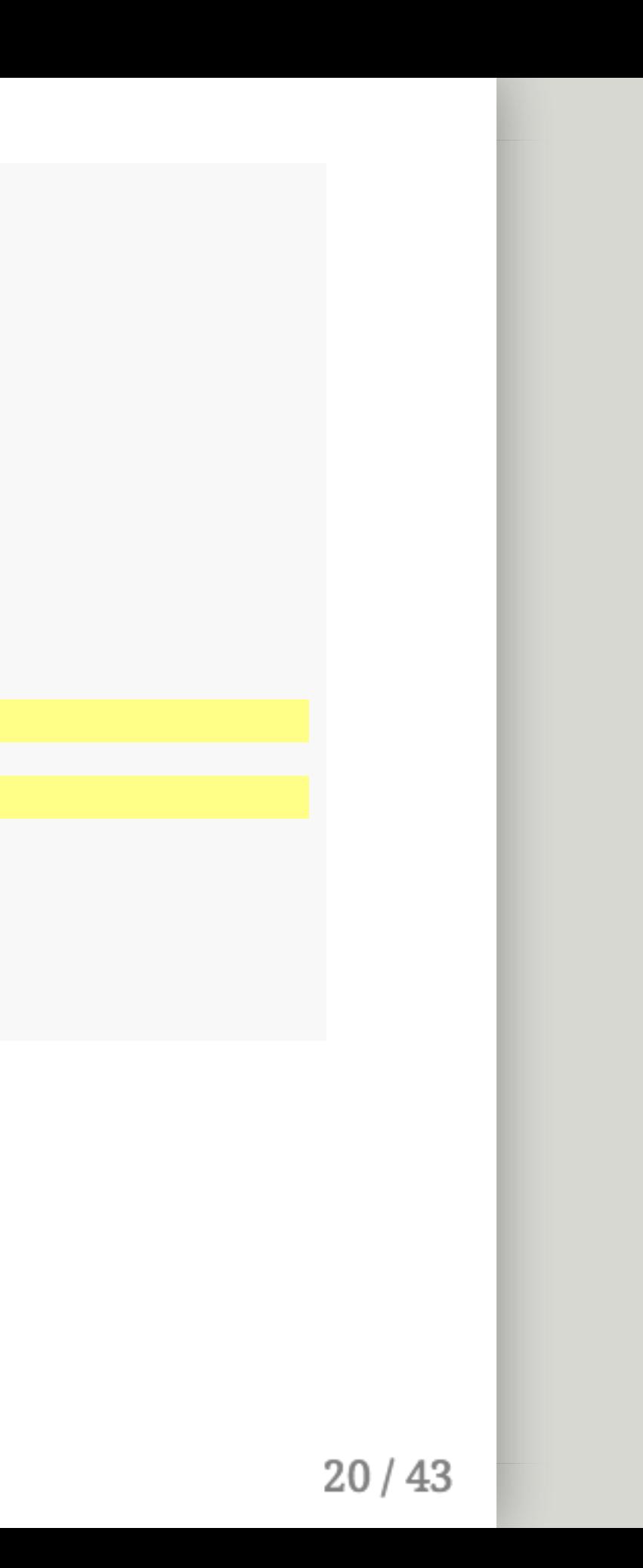

```
parms <-c(beta = 0.333, k = 3, r = 0.333)inits <-c(S = 499, I = 1, R = 0)dt <- seq(0, 300, 1)SIR <- function(t, x, parms){
   with(as.list(c(parms, x)), {
        dS <- - (beta * k * S * I) / (S + I + R)
        dI <- + (beta * k * S * I) / (S + I + R) - r * I
       dR <- r * I
       der <- c(dS, dI, dR)
        return(list(der))
   })
}
simulation \leq as.data.frame(ode(y = inits, times = dt,
                                func = SIR, parms = parms))
```
Collect compartments into der and return them as a list.

ode() needs the function to return **something** as a list

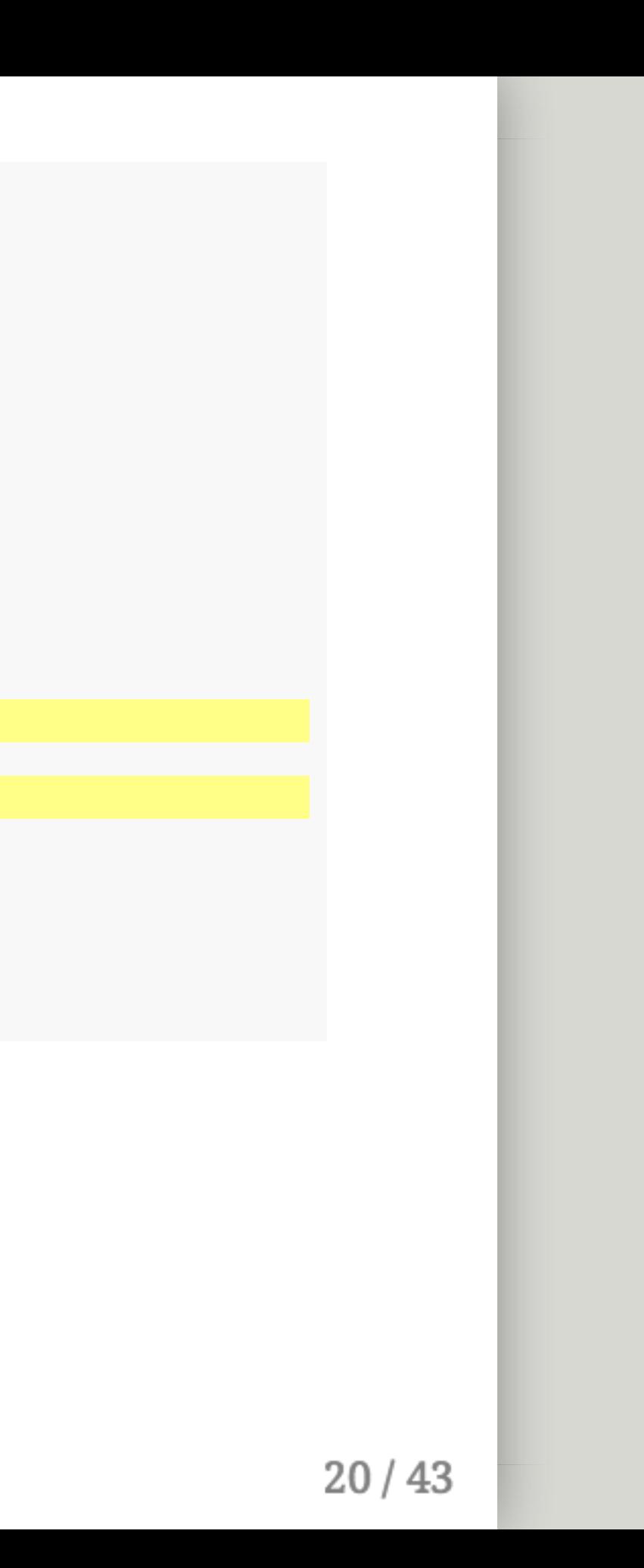

```
parms <-c(beta = 0.333, k = 3, r = 0.333)inits <-c(S = 499, I = 1, R = 0)dt <- seq(0, 300, 1)SIR <- function(t, x, parms){
   with(as.list(c(parms, x)), {
        dS <- - (beta * k * S * I) / (S + I + R)
        dI <- + (beta * k * S * I) / (S + I + R) - r * I
        dR <- r * I
        der <- c(dS, dI, dR)
        return(list(der))
   })
}
simulation \leq as.data.frame(ode(y = inits, times = dt,
                                func = SIR, parms = parms))
```
Collect compartments into der and return them as a list.

ode() needs the function to return **something** as a list

We just make a variable called der for convenience. We could do return(list(c(dS, dI, dR)))

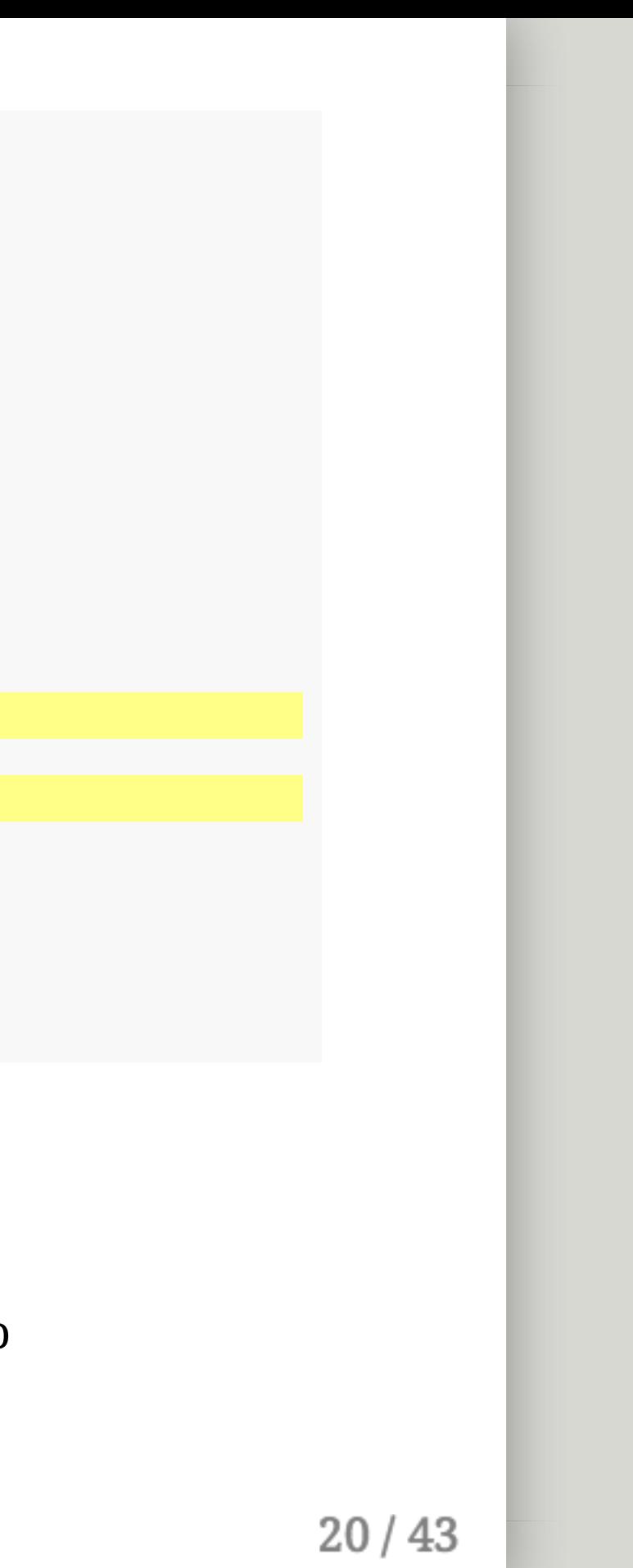

```
parms <-c(beta = 0.333, k = 3, r = 0.333)inits <-c(S = 499, I = 1, R = 0)dt <- seq(0, 300, 1)
SIR <- function(t, x, parms){
   with(as.list(c(parms, x)), {
       dS <- - (beta * k * S * I) / (S + I + R)
       dI <- + (beta * k * S * I) / (S + I + R) - r * I
       dR <- r * I
       der <- c(dS, dI, dR)
        return(list(der))
   })
}
simulation \leq as.data.frame(ode(y = inits, times = dt,
                                 func = SIR, parms = parms))
```
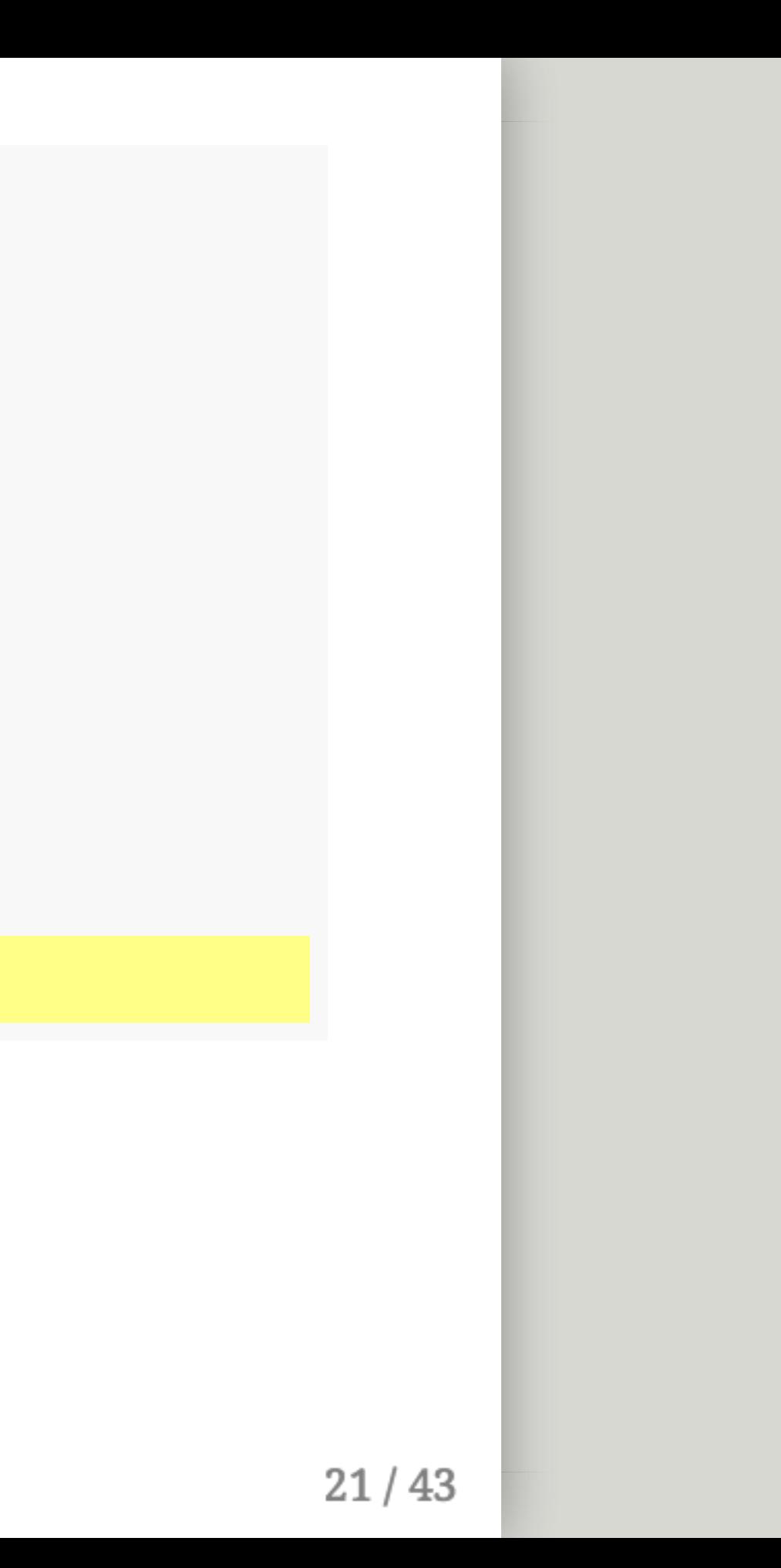

```
parms <-c(beta = 0.333, k = 3, r = 0.333)inits <-c(S = 499, I = 1, R = 0)dt <- seq(0, 300, 1)SIR <- function(t, x, parms){
    with(as.list(c(parms, x)), {
        dS <- - (beta * k * S * I) / (S + I + R)
        dI <- + (beta * k * S * I) / (S + I + R) - r * I
        dR \leftarrow r \star I
        der \leftarrow c(dS, dI, dR)return(list(der))
   })
}
simulation \leq as.data.frame(ode(y = inits, times = dt,
                                   func = SIR, parms = parms))
```
Run ode() on the model SIR with these inits and parms, for time dt

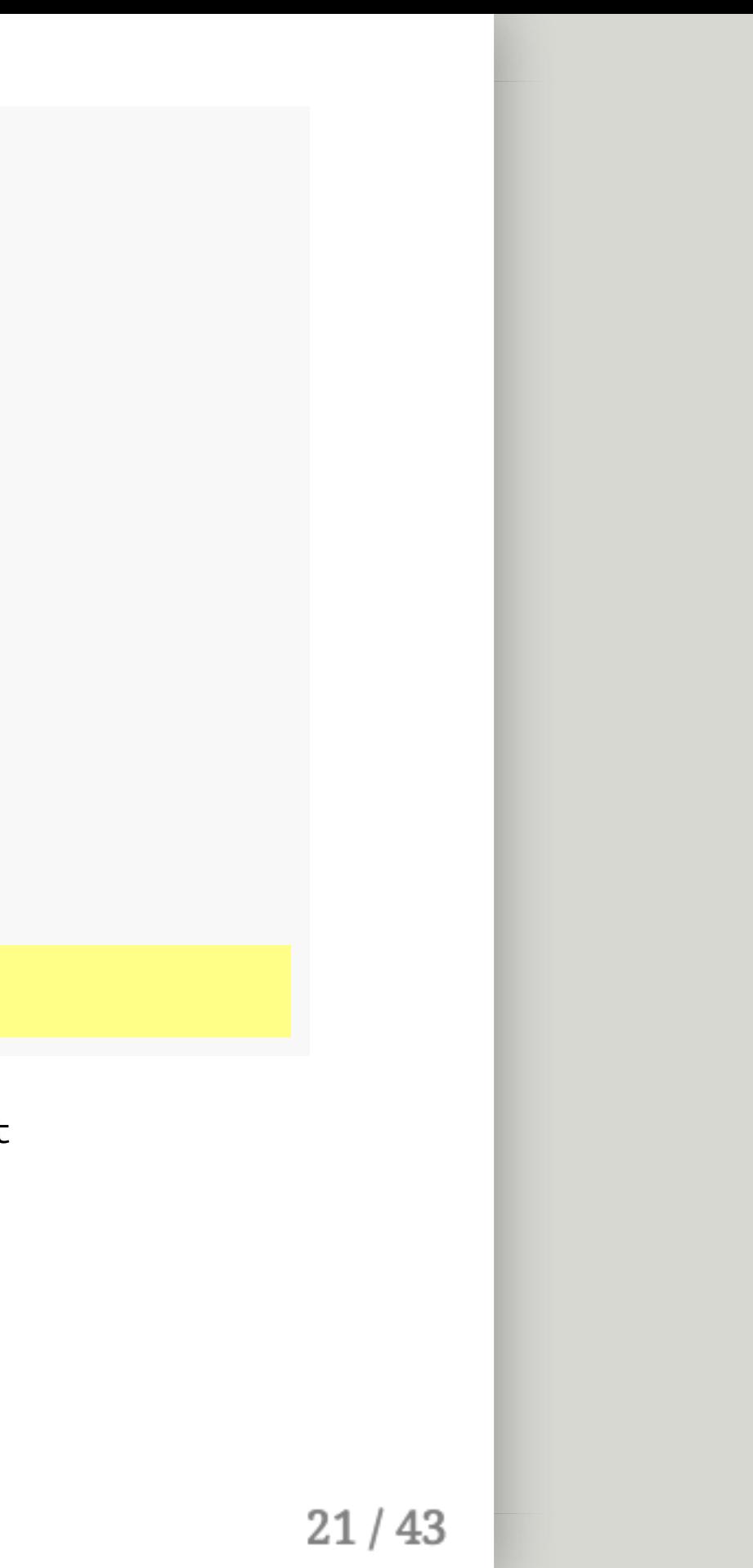

```
parms <-c(beta = 0.333, k = 3, r = 0.333)inits <-c(S = 499, I = 1, R = 0)dt <- seq(0, 300, 1)SIR <- function(t, x, parms){
   with(as.list(c(parms, x)), {
       dS <- - (beta * k * S * I) / (S + I + R)
       dI <- + (beta * k * S * I) / (S + I + R) - r * I
       dR <- r * I
       der <-c(dS, dI, dR)return(list(der))
   })
}
simulation \leq as.data.frame(ode(y = inits, times = dt,
                                  func = SIR, parms = parms))
```
Run ode() on the model SIR with these inits and parms, for time dt Then save that output as a data.frame() in a variable called simulation.

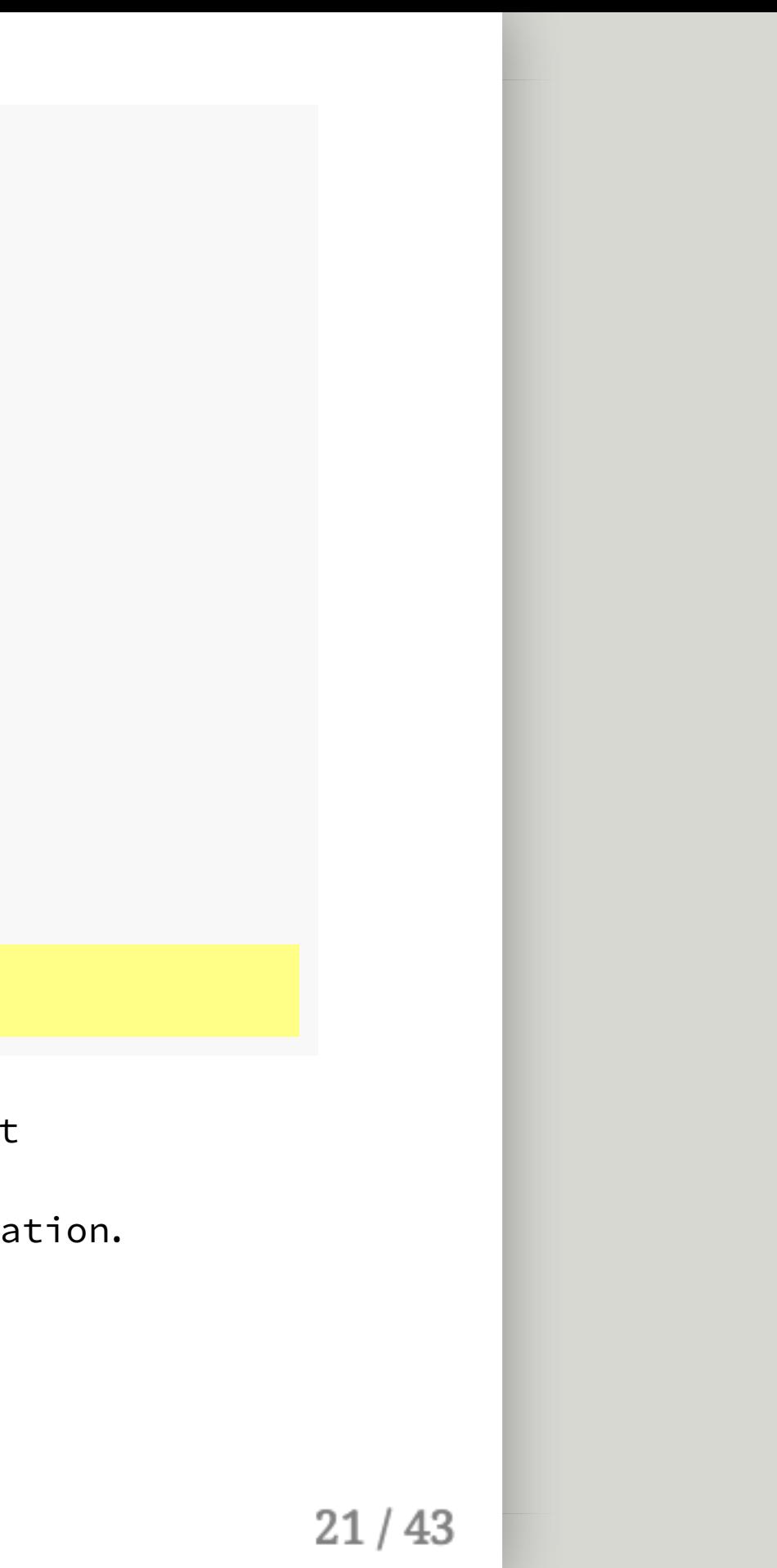

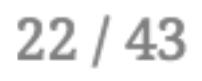

How many rows/columns?

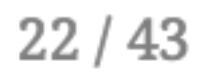

How many rows/columns?

What are they?

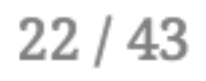

How many rows/columns?

What are they?

head(simulation, 10)

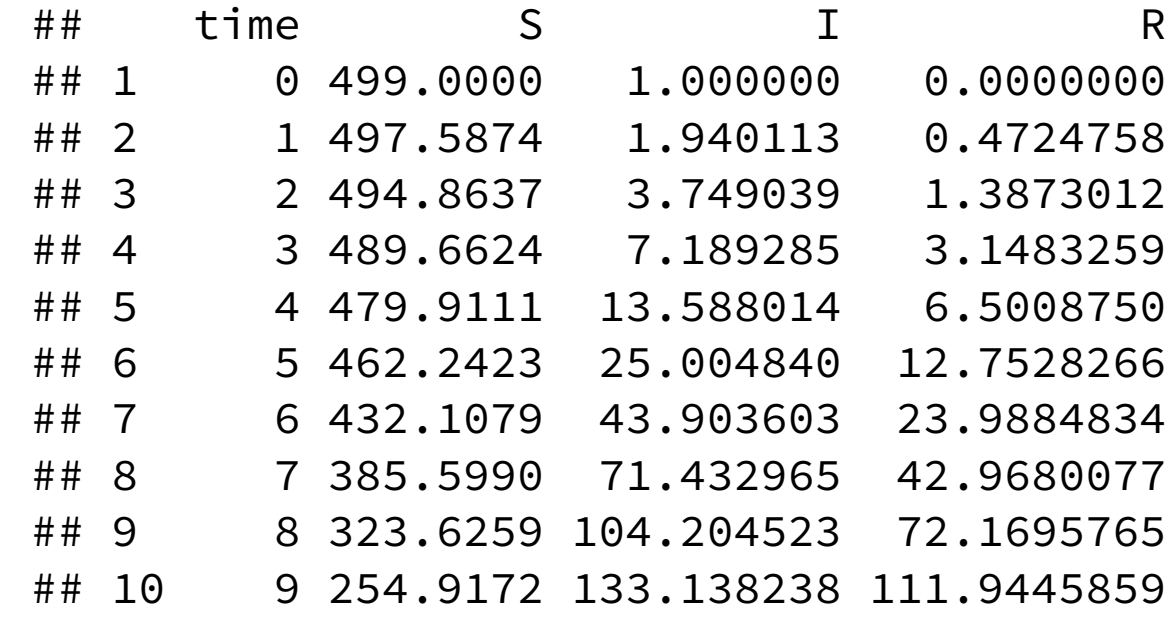

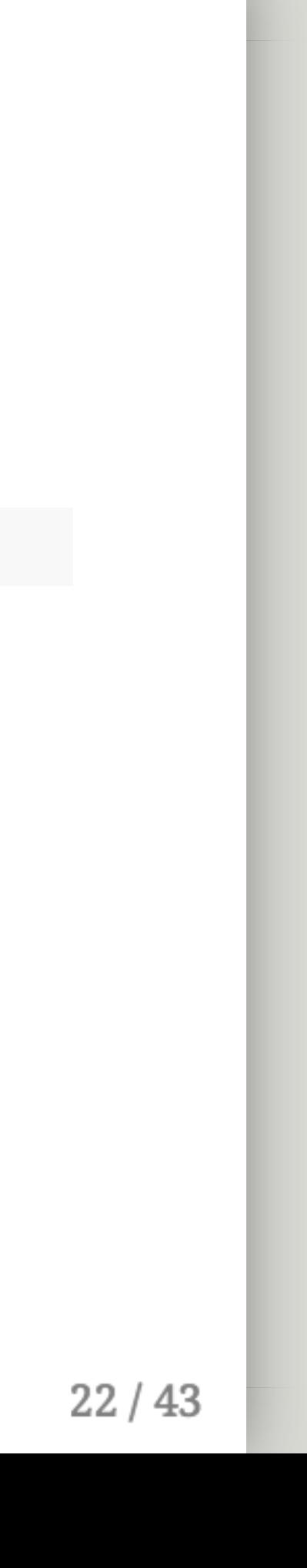

How many rows/columns?

What are they?

head(simulation, 10)

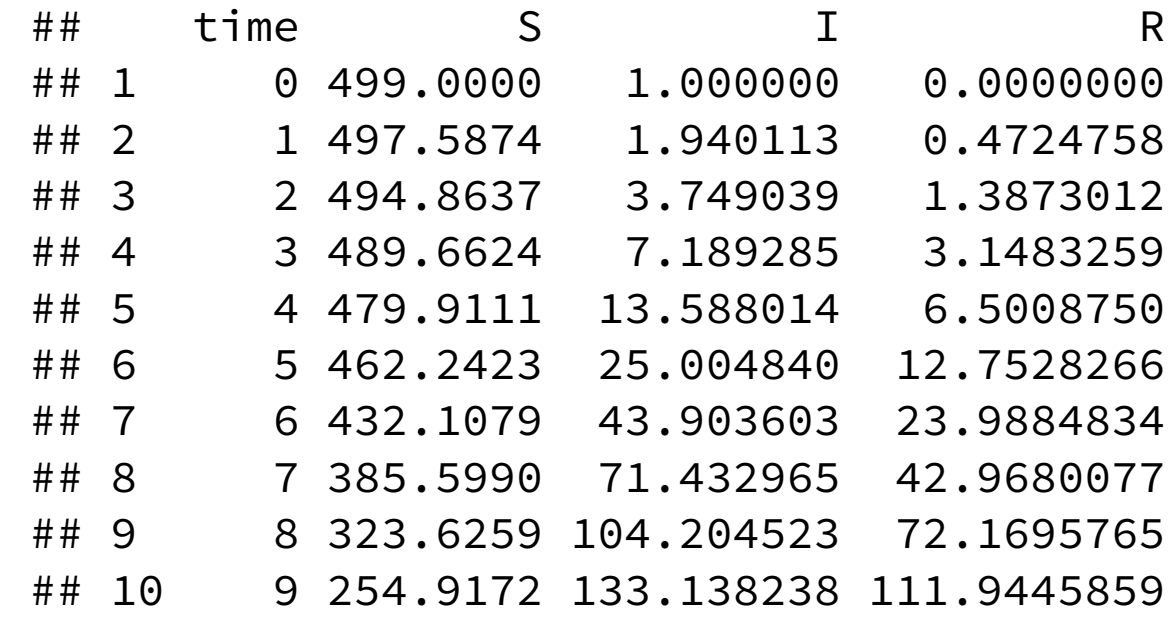

(Could also run simulation[1:10, ])

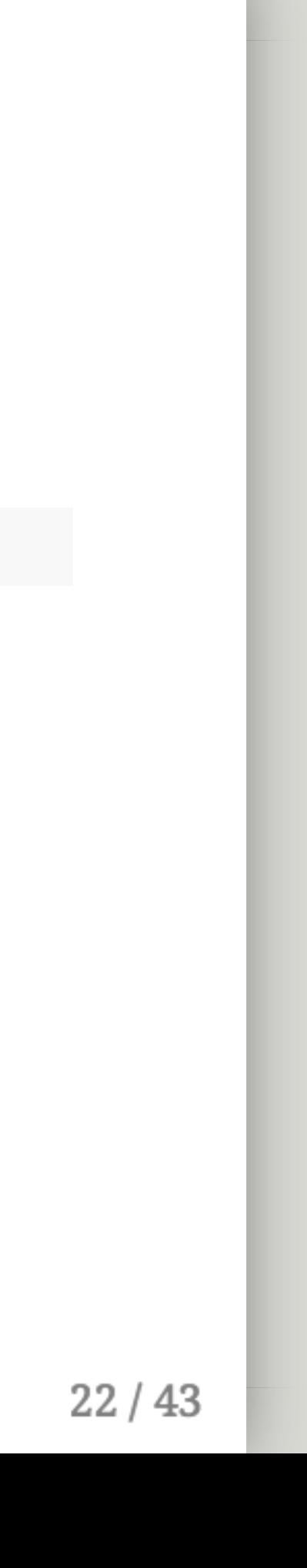

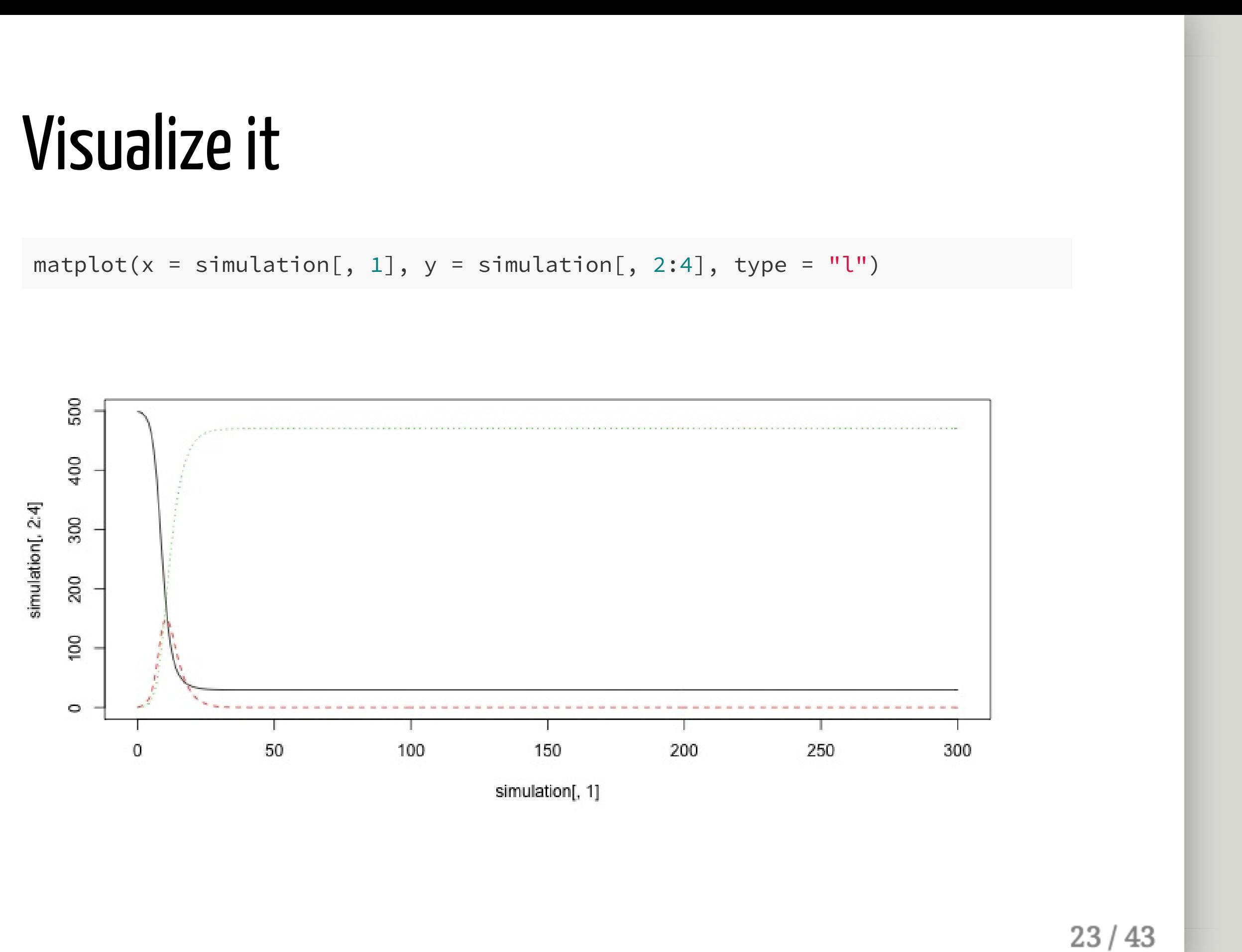

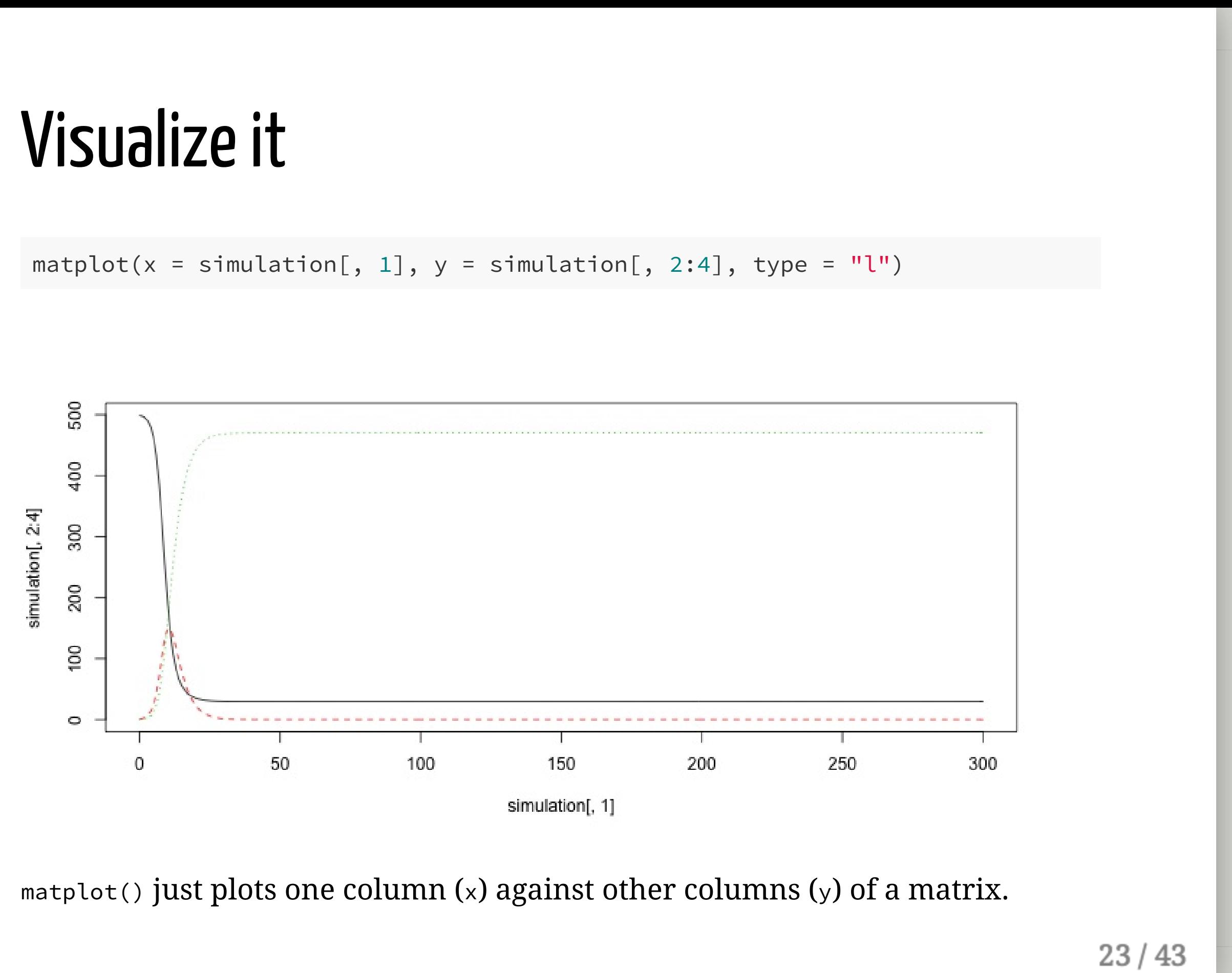

 $lty = 1)$ 

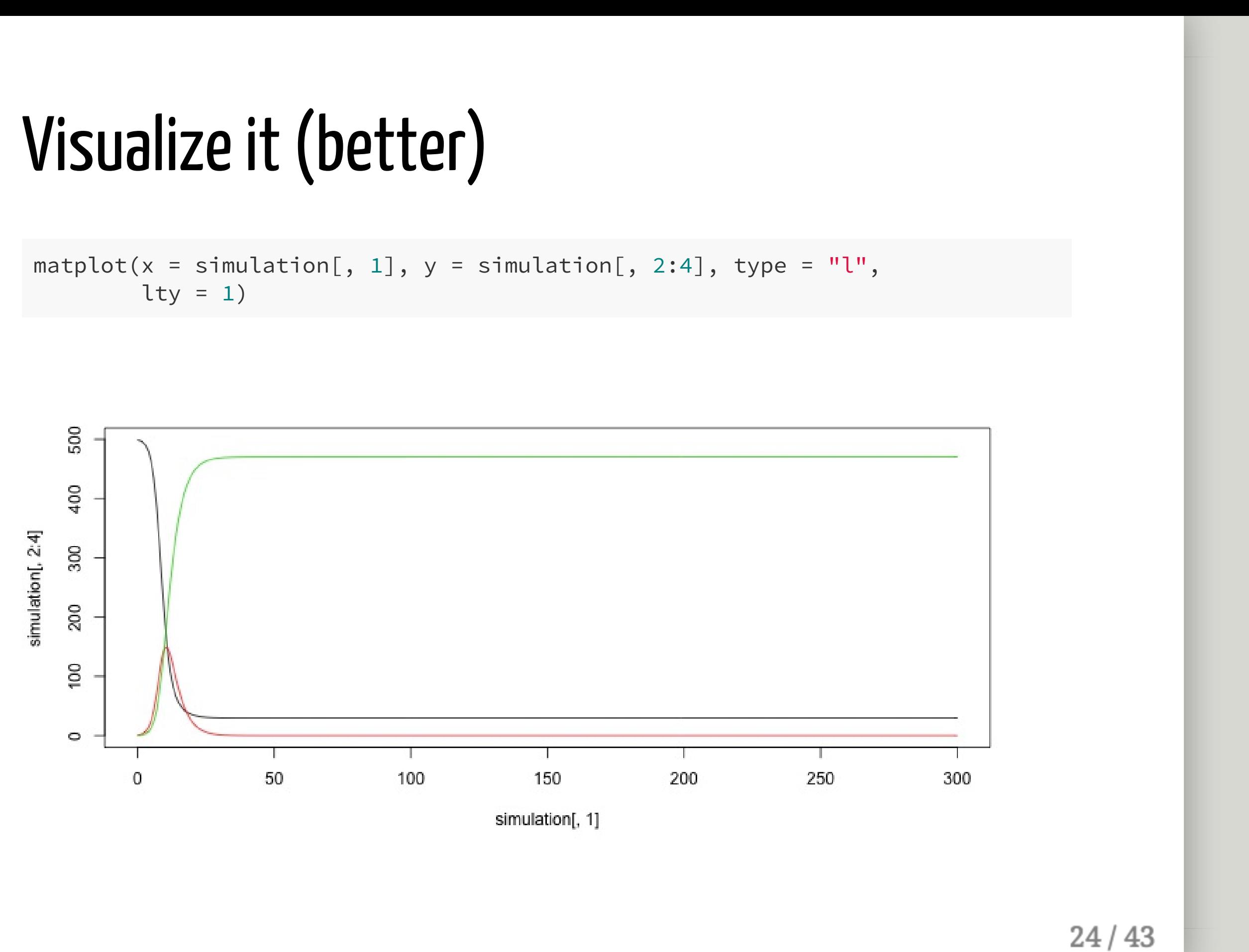

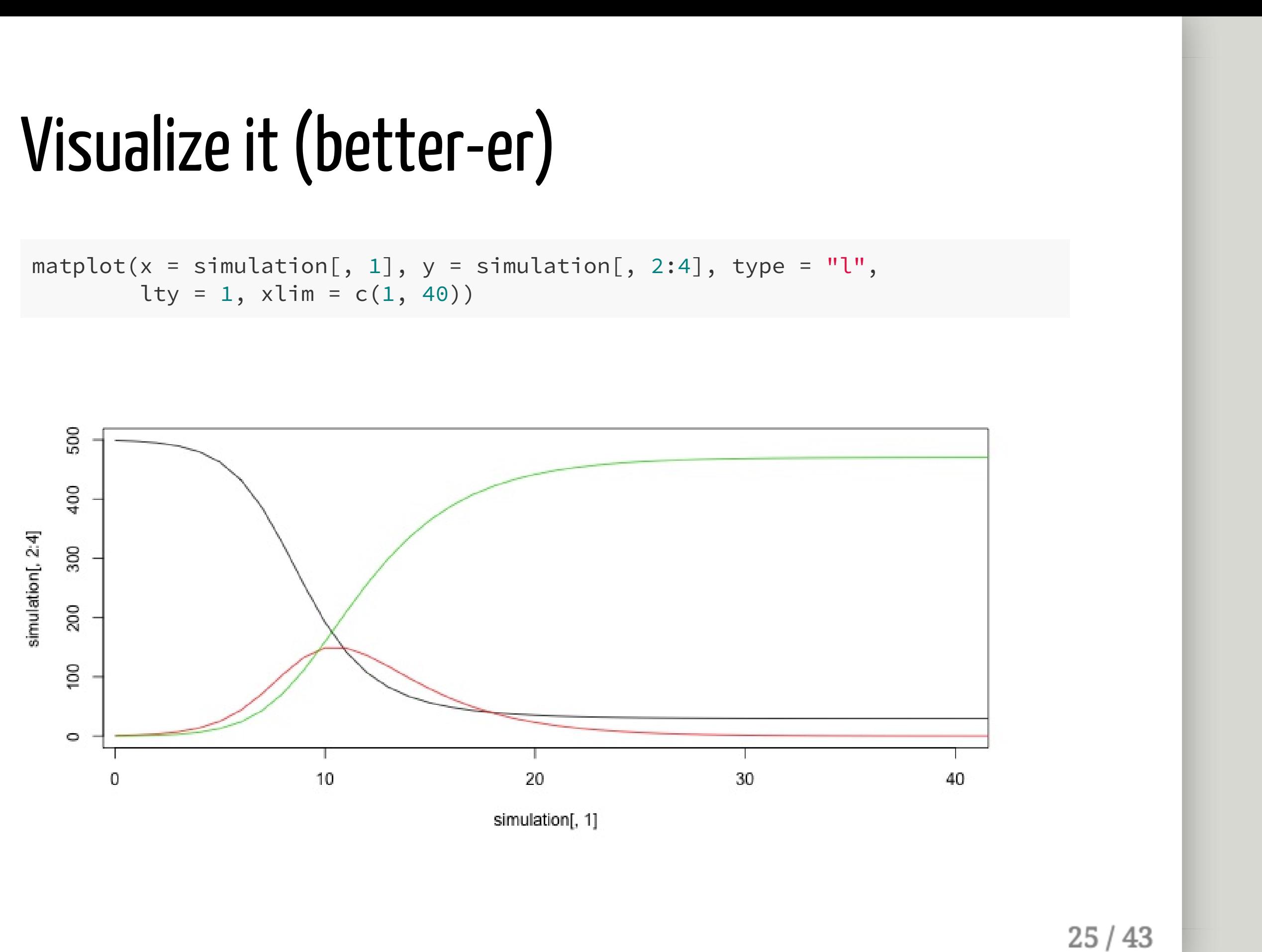

 $lty = 1, xlim = c(1, 40),$ 

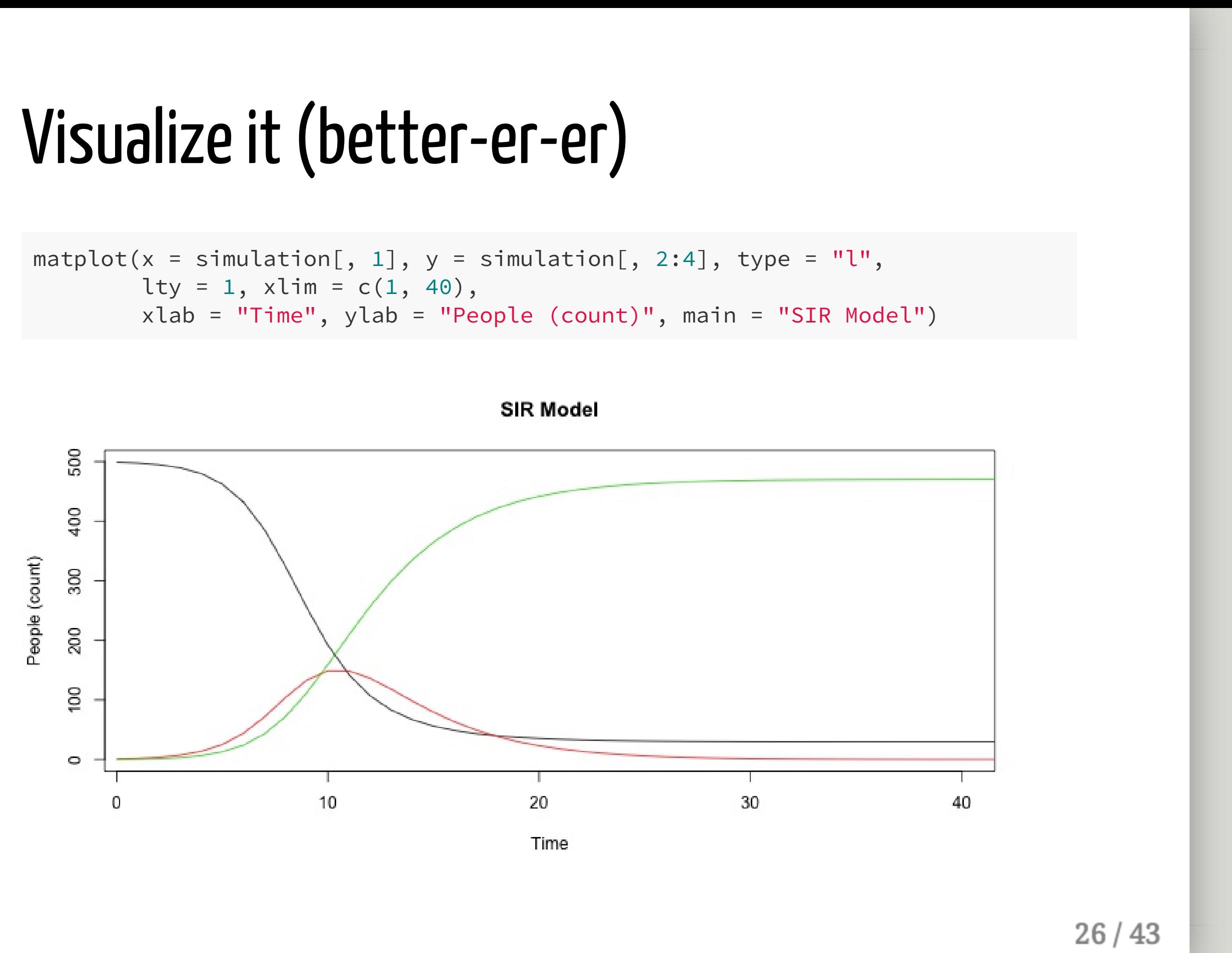

<code>matplot(x = simulation[, 1], y = simulation[, 2:4], type = "l",</code>  $lty = 1, xlim = c(1, 40),$ 

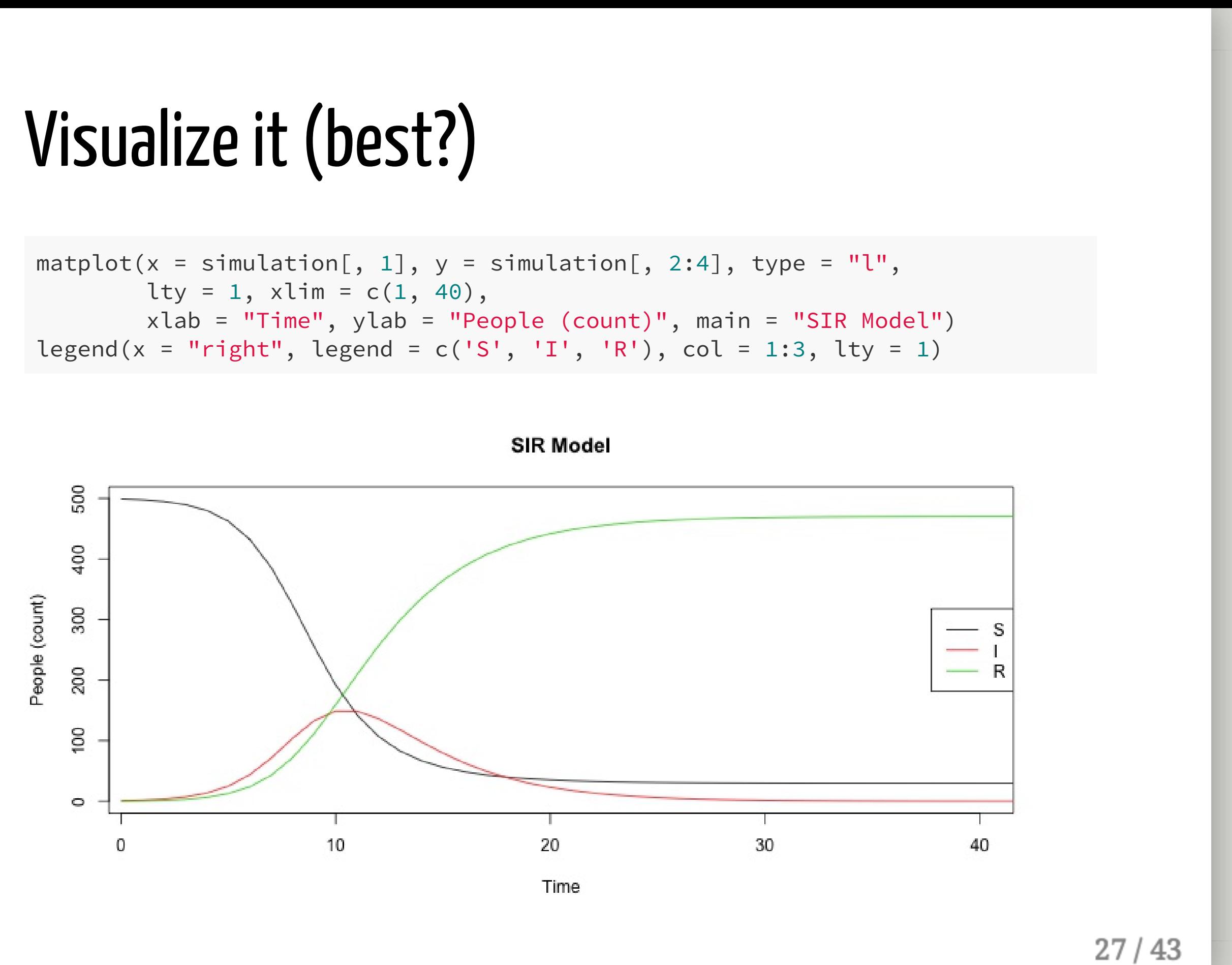

## Visualize it

See ?matplot and ?legend for more.

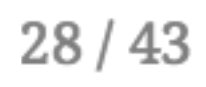

## Visualize it

- See ?matplot and ?legend for more.
- Also can use plot() and lines() together.

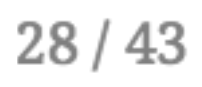

## Visualize it

- See ?matplot and ?legend for more.
- Also can use plot() and lines() together.

For really pretty graphs, see ggplot2.

For example: <https://mkiang.shinyapps.io/DiseaseDynamics/>

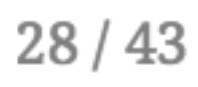

# Challenge Round Let' s modifyour models

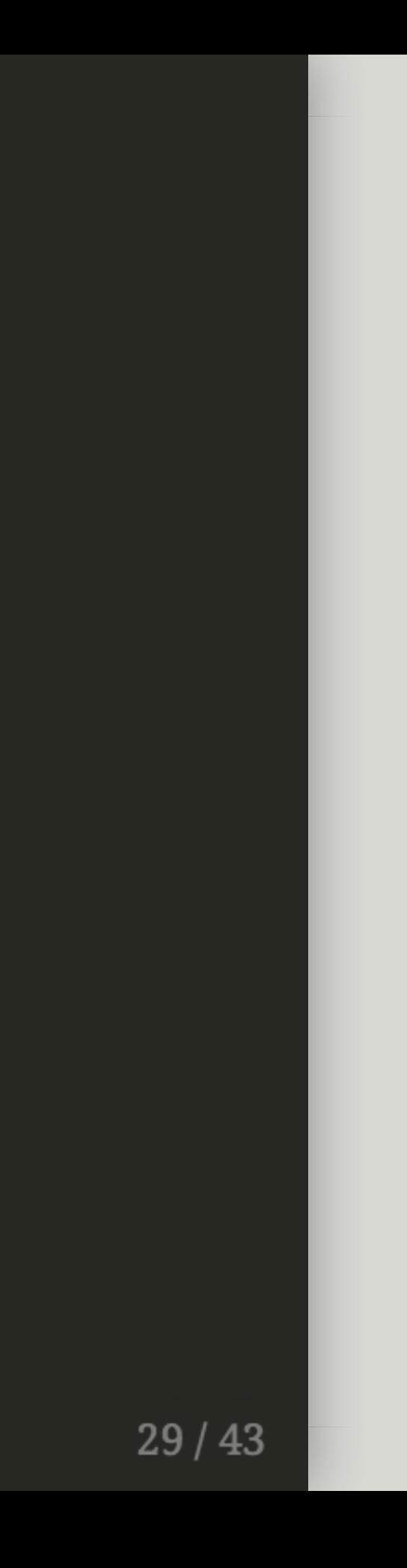

## Make an SI model

```
parms <-c(beta = 0.333, k = 3, r = 0.333)inits <-c(S = 499, I = 1, R = 0)dt \le seq(0, 300, 1)SIR <- function(t, x, parms){
    with(as.list(c(parms, x)), {
        dS <- - (beta * k * S * I) / (S + I + R)
        dI <- + (beta * k * S * I) / (S + I + R) - r * I
        dR <- r \star I
        der \leftarrow c(dS, dI, dR)return(list(der))
   })
}
simulation \leq as.data.frame(ode(y = inits, times = dt,
                                 func = SIR, parms = parms))
```
What needs to be modified?

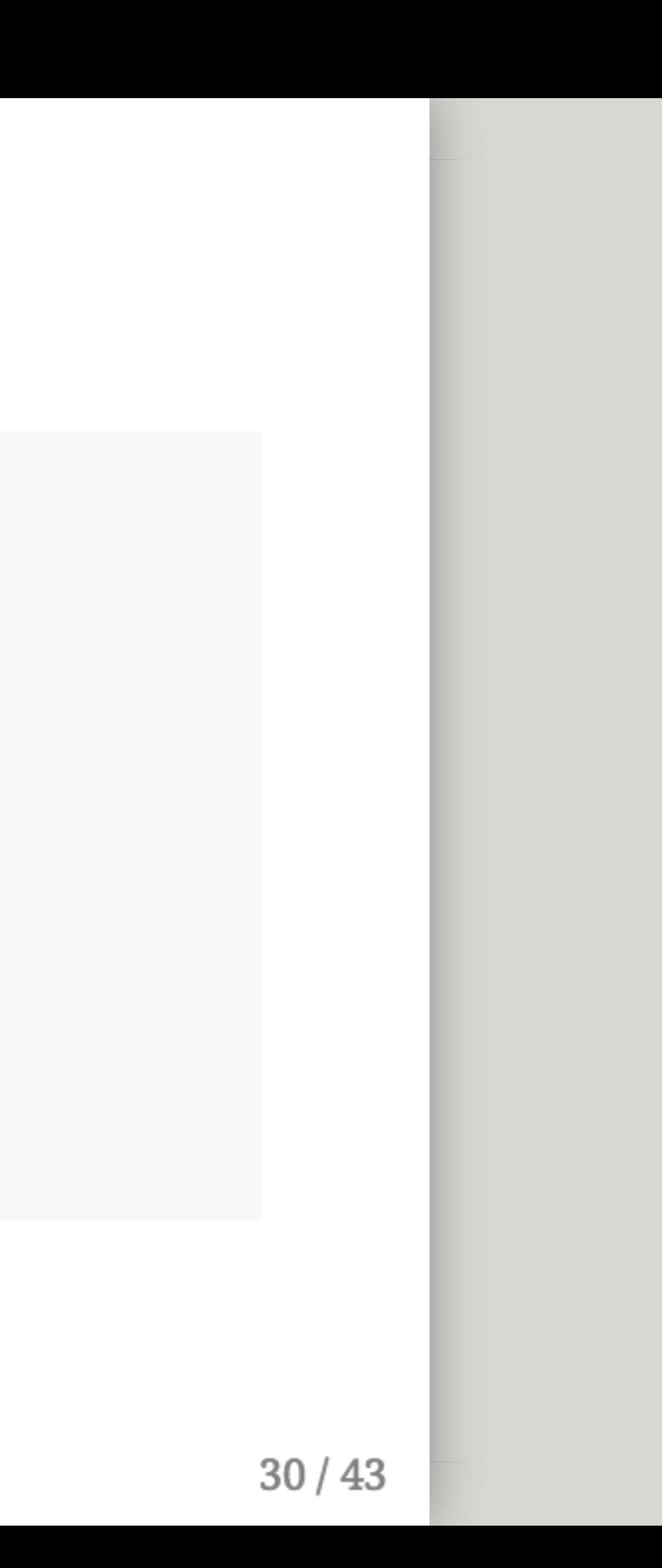

## Make an SI model

```
parms <-c(beta = 0.333, k = 3, r = 0.333)inits <-c(S = 499, I = 1, R = 0)dt \le seq(0, 300, 1)SIR <- function(t, x, parms){
    with(as.list(c(parms, x)), {
        dS <- - (beta * k * S * I) / (S + I + R)
        dI <- + (beta * k * S * I) / (S + I + R) - r * I
        dR \leftarrow r \star I
        der <- c(dS, dI, dR)
        return(list(der))
   })
}
simulation \leq as.data.frame(ode(y = inits, times = dt,
                                 func = SIR, parms = parms))
```
What needs to be modified?

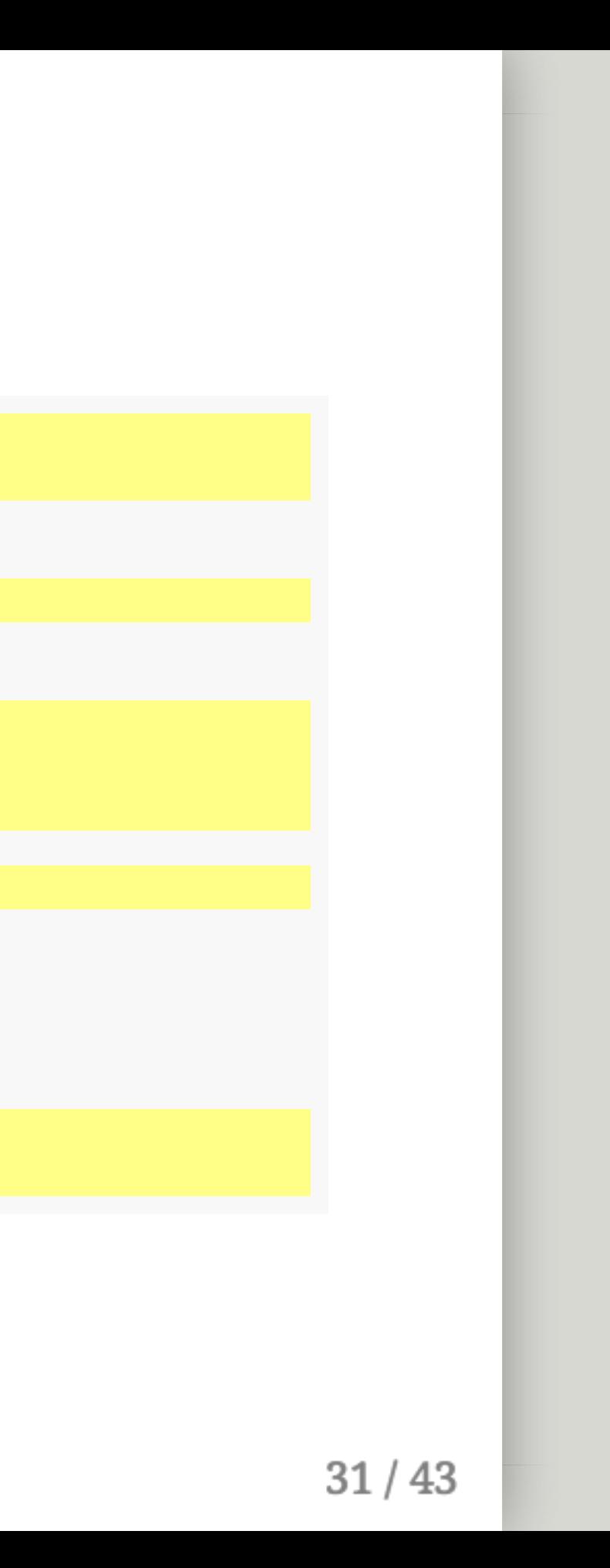

```
parms_si \leftarrow c(beta = 0.333, k = 3)
inits_si <- c(S = 499, I = 1)dt <- seq(0, 300, 1)
SIR <- function(t, x, parms){
    with(as.list(c(parms, x)), {
        dS <- - (beta * k * S * I) / (S + I + R)
        dI <- + (beta * k * S * I) / (S + I + R) - r * I
        dR <- r * I
        der <- c(dS, dI, dR)
        return(list(der))
    })
}
simulation \leq as.data.frame(ode(y = inits, times = dt,
                                 func = SIR, parms = parms))
```
Remove R from parms and inits.

Also renamed them so we don't overwrite old parms and inits.

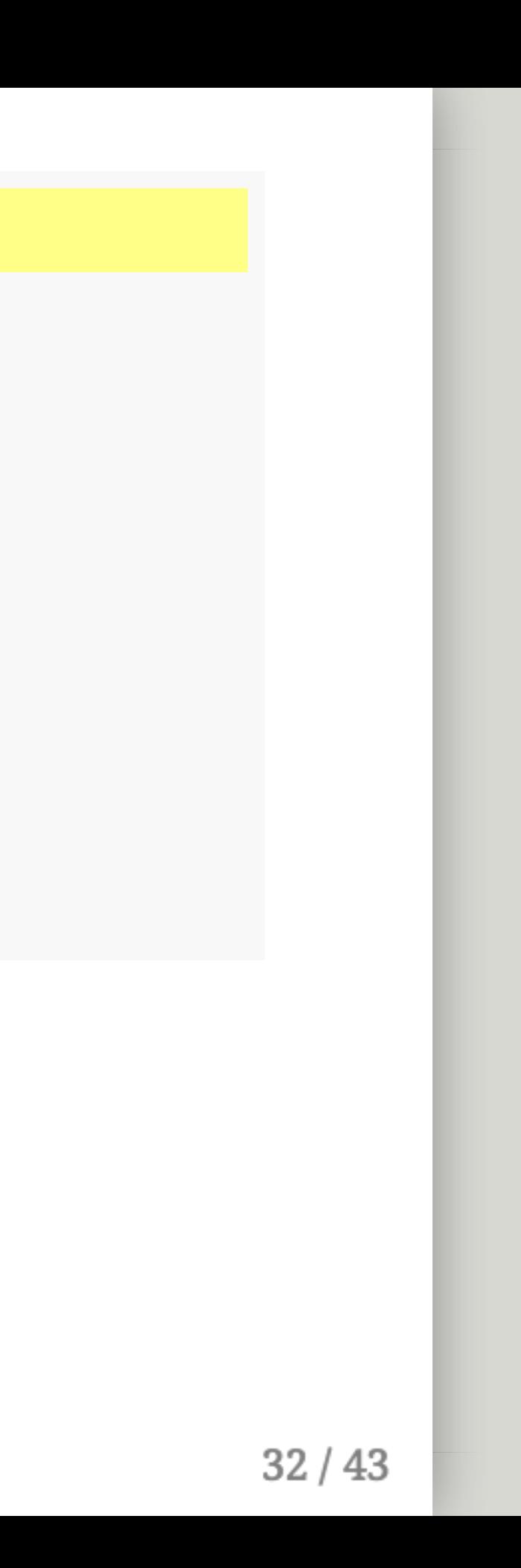

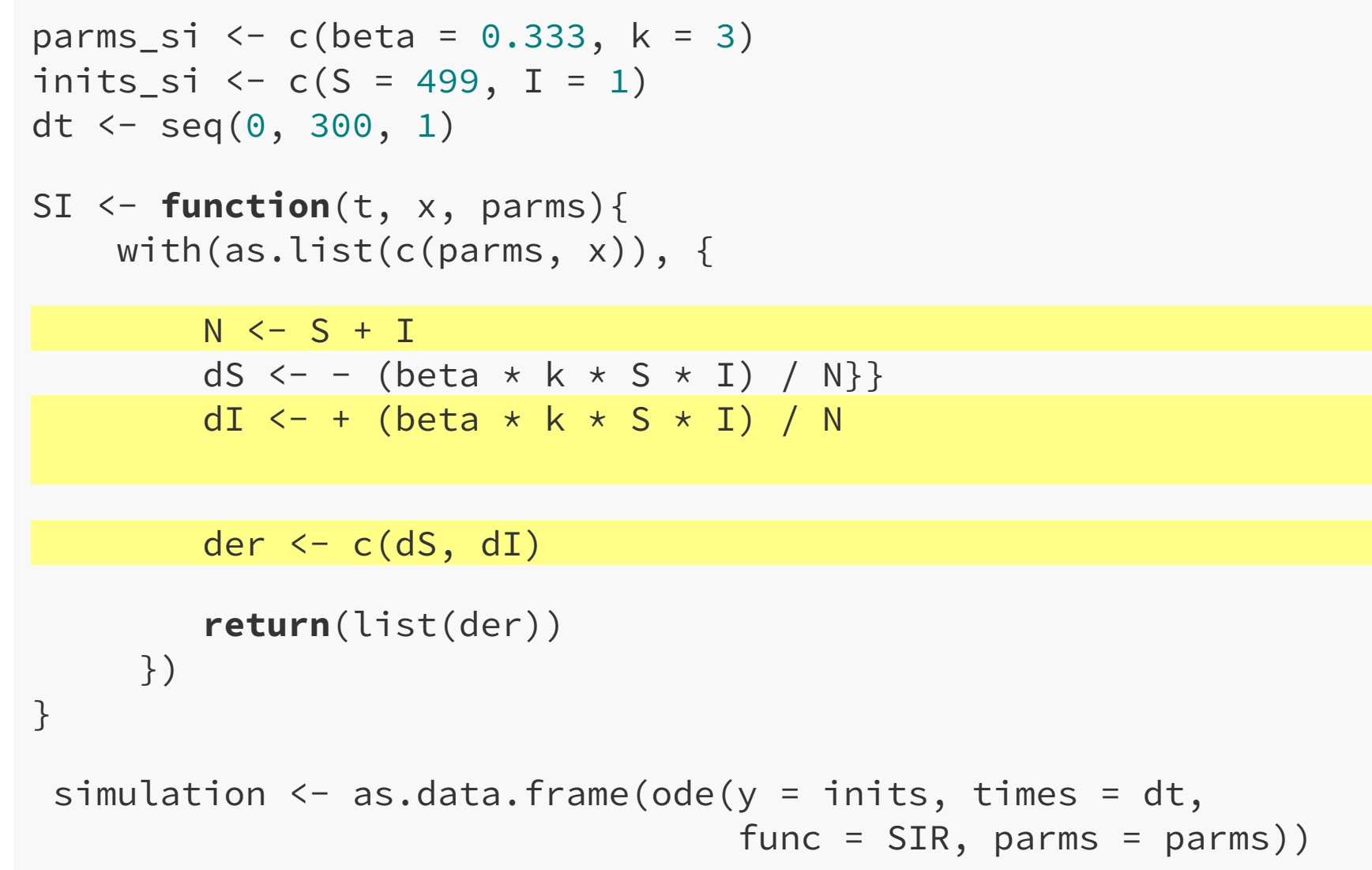

Remove dr from from our model.

Also define N in one place so we don't have to modify it multiple times.

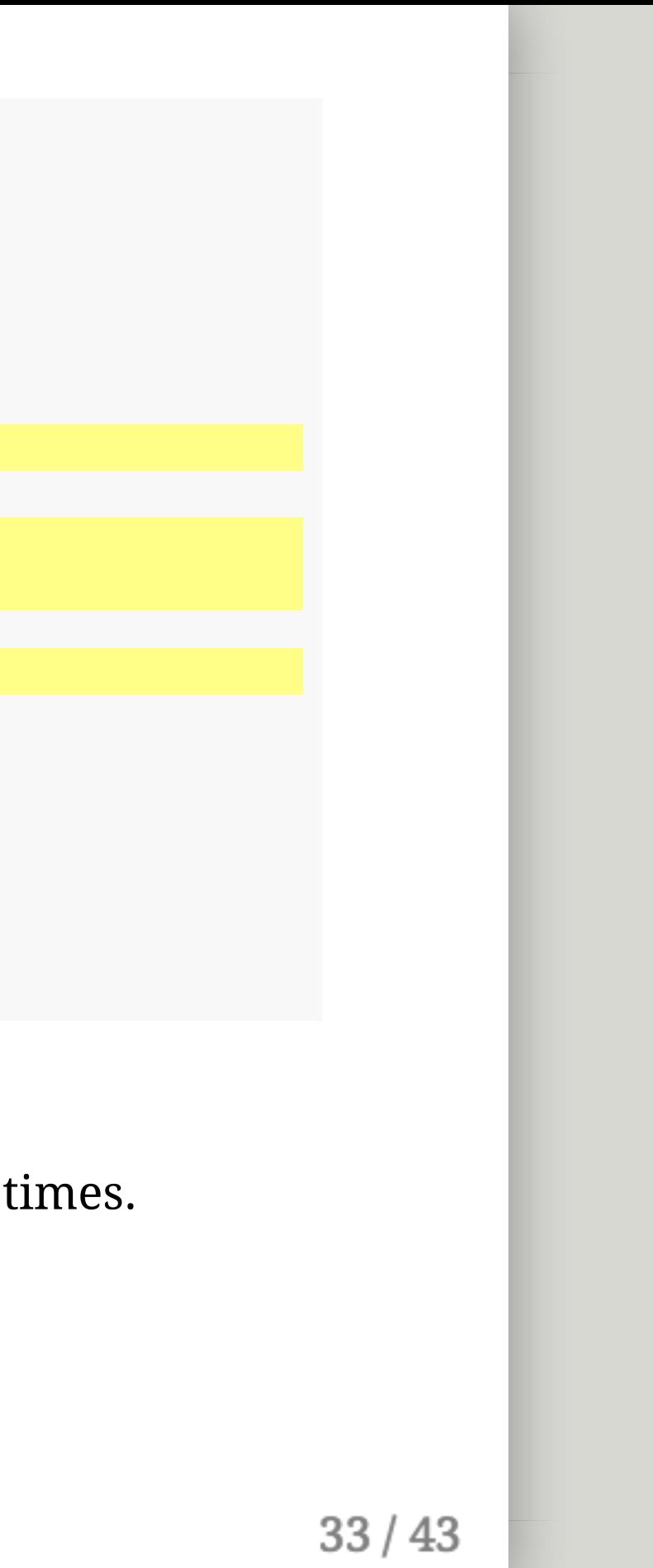

```
parms_si <- c(beta = 0.333, k = 3)
inits_si <- c(S = 499, I = 1)dt <- seq(0, 300, 1)
SI <- function(t, x, parms){
    with(as.list(c(parms, x)), {
        N \leftarrow S + IdS <- - (beta * k * S * I) / N
        dI \leftarrow + (beta * k * S * I) / N
        der <-c(dS, dI)return(list(der))
     })
}
simulation_si <- as.data.frame(ode(y = inits_si, times = dt,
                                    func = SI, parms = parms_si))
```
Save simulations in a new object and change ode() call to our new parms, inits, and func.

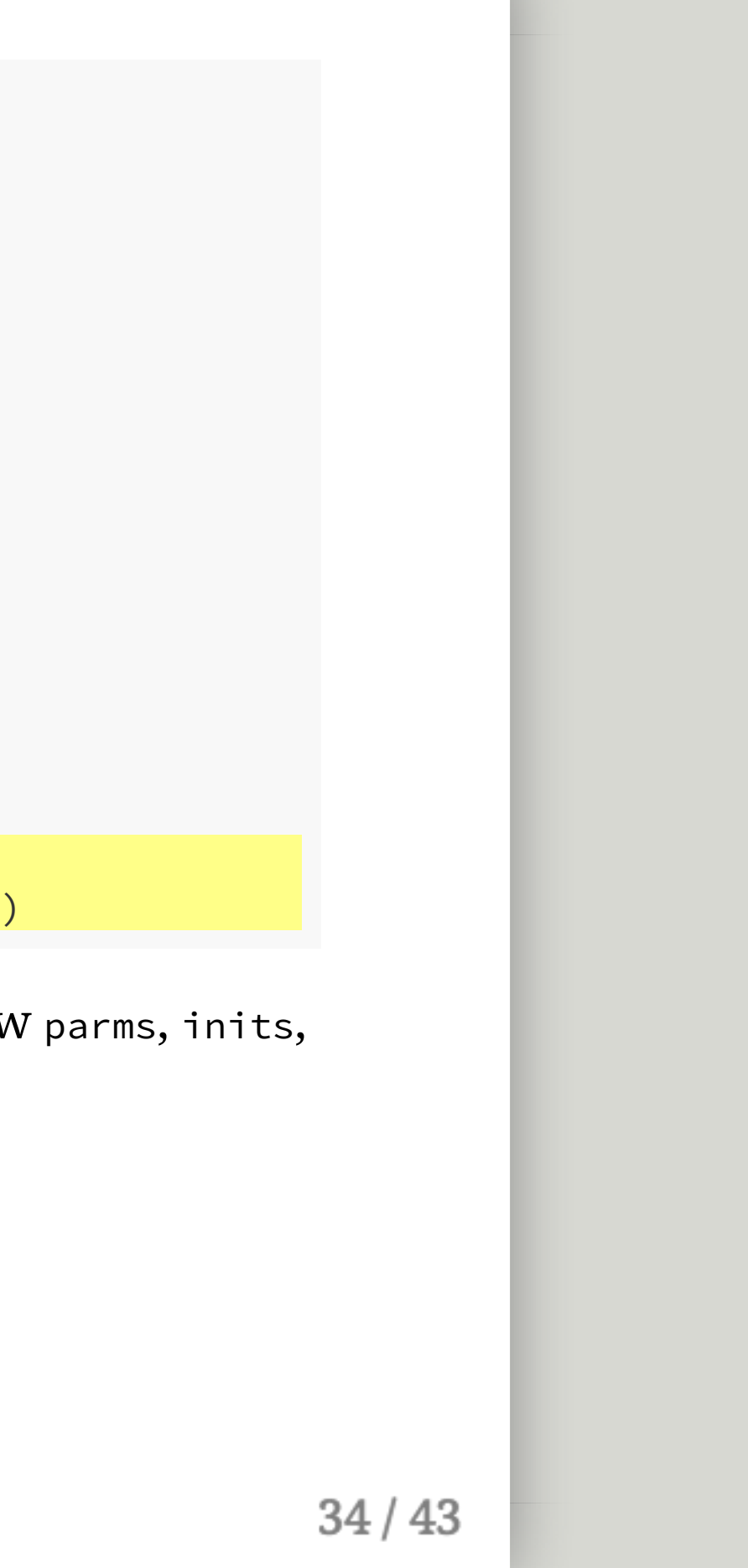
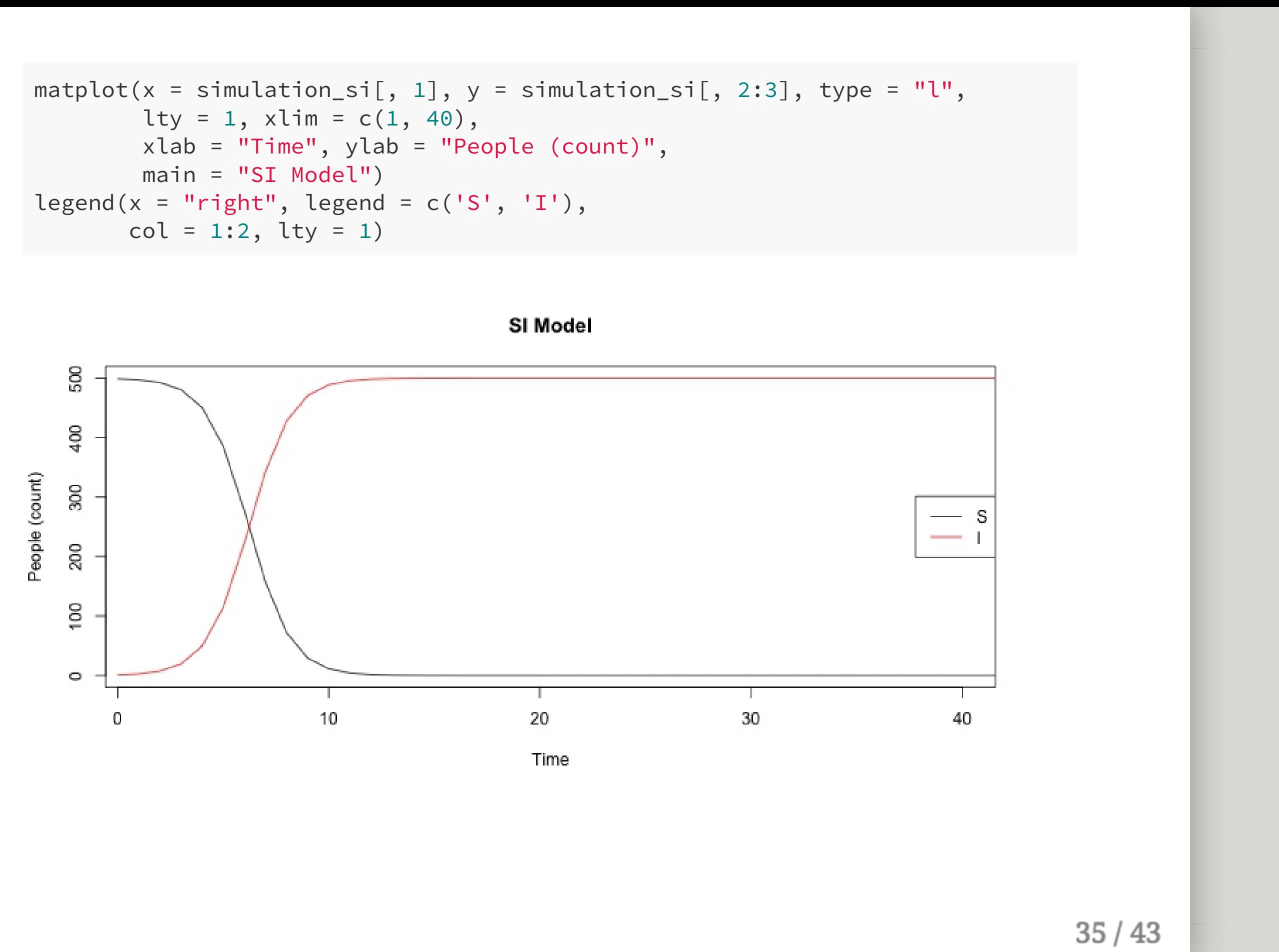

m a t p l o t ( x = s i m u l a t i o n \_ s i [ , 1 ] , y = s i m u l a t i o n \_ s i [ , 2 : 3 ] , t y p e l t y = 1 , x l i m = c ( 1 , 4 0 ) , x l a b = " T i m e " , y l a b = " P e o p l e ( c o u n t ) " , m a i n = " S I M o d e l " ) l e g e n d ( x = " r i g h t " , l e g e n d = c ( 'S ', 'I ') , c o l = 1 : 2 , l t y = 1 )

### SIS

# With a neighbor, make a model that allows for<br>returning from I to S.

 $36/43$ 

#### Example of SIS

```
parms_sis \leftarrow c(beta = 0.333, k = 3, alpha = .3)
inits_sis \leftarrow c(S = 499, I = 1)dt <- seq(0, 300, 1)
SIS <- function(t, x, parms){
    with(as.list(c(parms, x)), {
        N \leftarrow S + IdS <- - (beta * k * S * I) / N + (alpha * I)
        dI \leftarrow + (beta * k * S * I) / N - (alpha * I)der <-c(dS, dI)return(list(der))
    })
}
simulation_sis <- as.data.frame(ode(y = inits_sis, times = dt,
                                     func = SIS, parms = parms_sis))
```
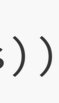

m a t p l o t ( x = s i m u l a t i o n \_ s i s [ , 1 ] , y = s i m u l a t i o n \_ s i s [ , 2 : 3 ] , t y l t y = 1 , x l i m = c ( 0 , 4 0 ) , x l a b = " T i m e " , y l a b = " P e o p l e ( c o u n t ) " , m a i n = " S I S M o d e l " ) l e g e n d ( x = " r i g h t " , l e g e n d = c ( 'S ', 'I ') ,

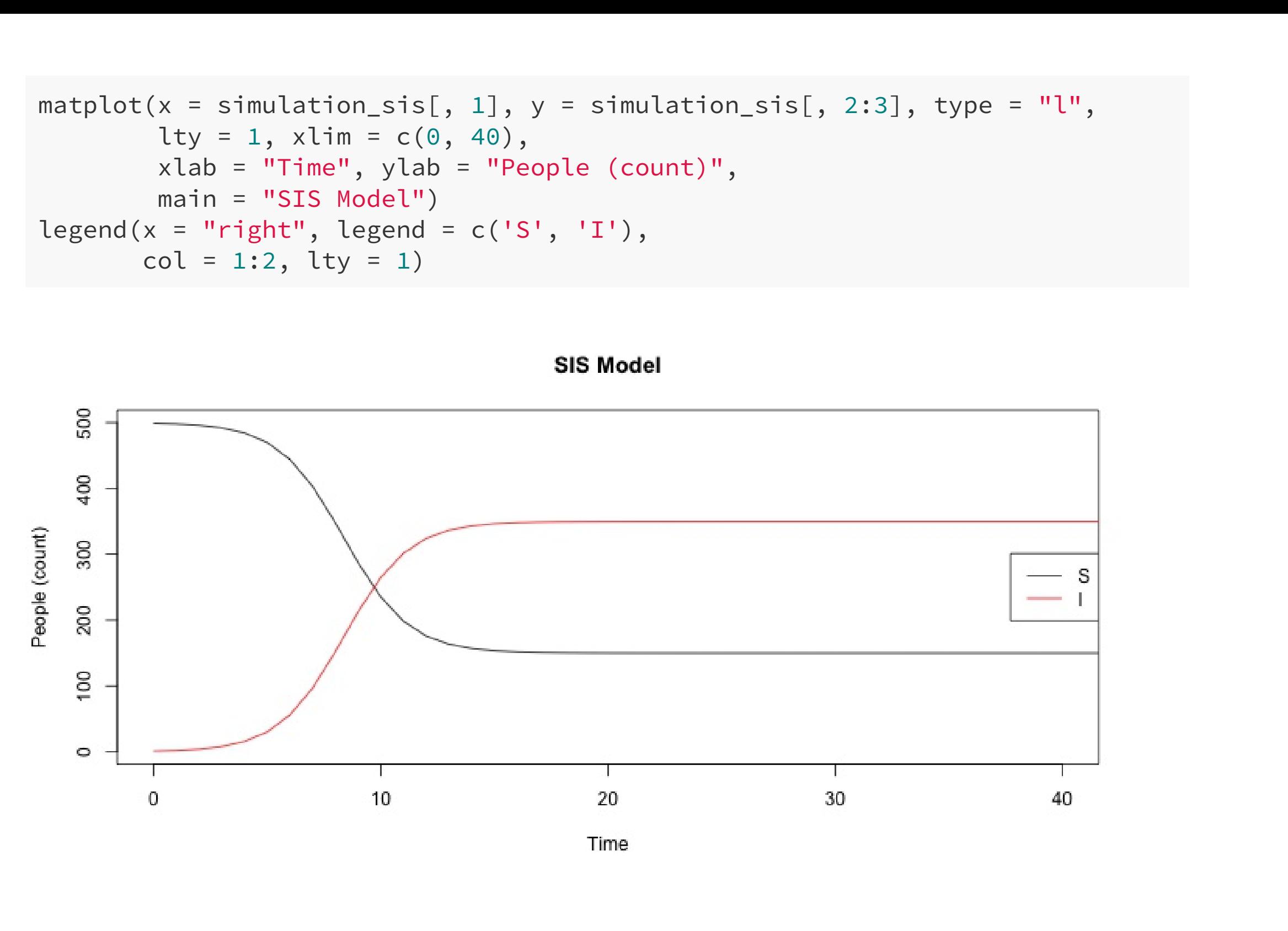

# SIR with births/deaths

#### With a neighbor, make an SIR model where people can be born S and everybody dies

Keep birth rate = death rate

#### Example of SIR with births/deaths

```
parms_bd <- c(beta = 0.333, k = 3, r = 0.333, birth = .02, death = .02)
inits_bd <- c(S = 499, I = 1, R = 0)
dt \le seq(0, 300, 1)SIR_bd <- function(t, x, parms){
    with(as.list(c(parms, x)), {
        N \leftarrow S + I + RdS <- - (beta * k * S * I) / N - (death * S) + (birth * N)
        dI \leftarrow + (beta * k * S * I) / N - r * I - (death * I)
        dR \leftarrow r * I - (death * R)der \leftarrow c(dS, dI, dR)return(list(der))
    })
}
simulation_bd <- as.data.frame(ode(y = inits_bd, times = dt,
                                  func = SIR_bd, parms = parms_bd))
```
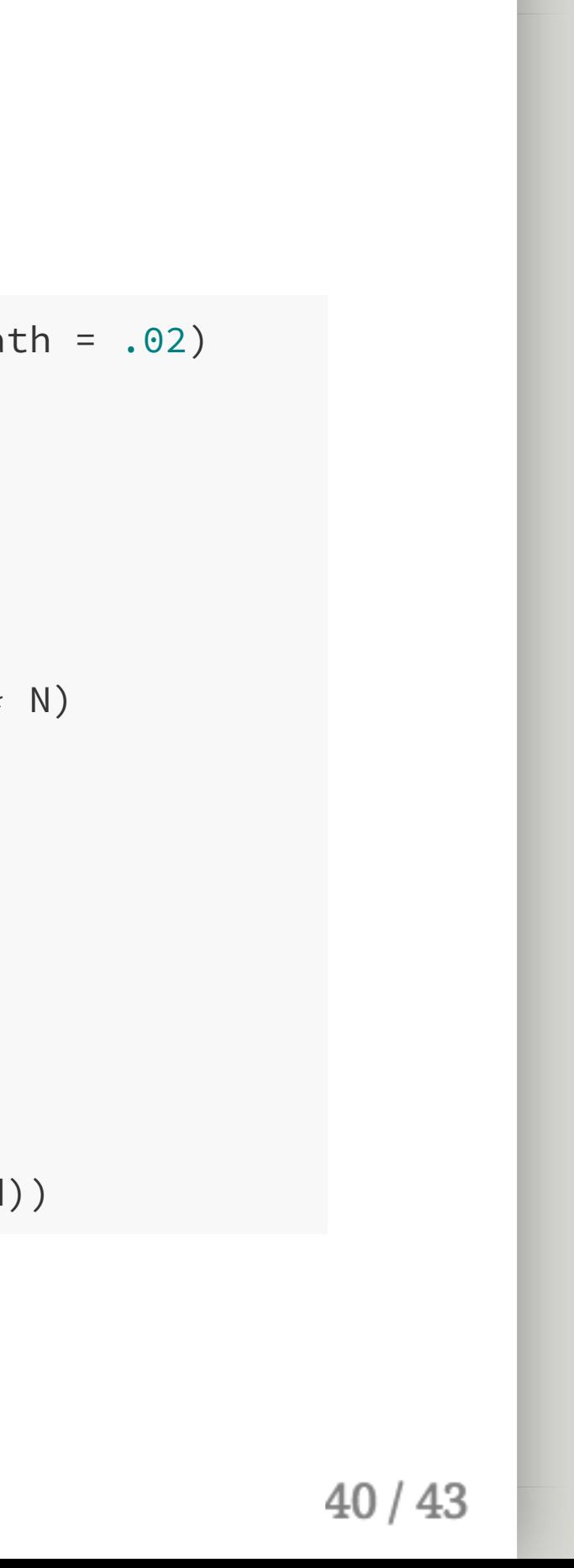

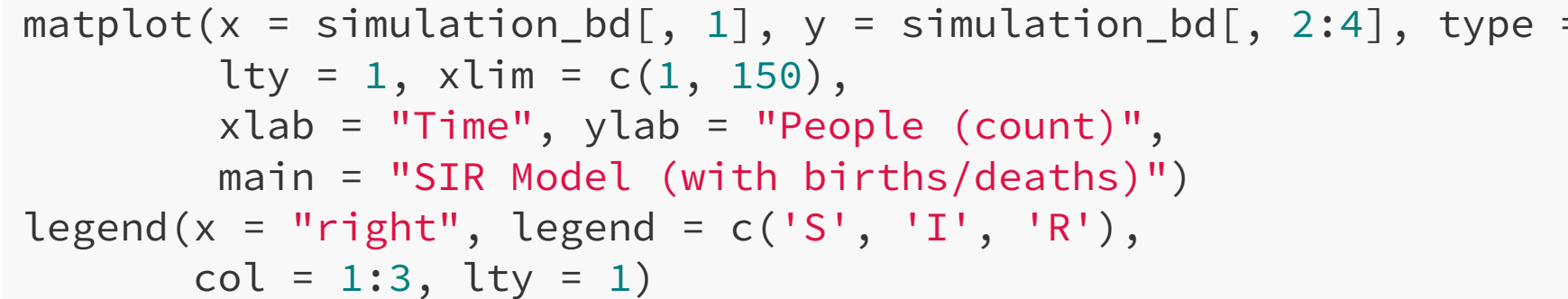

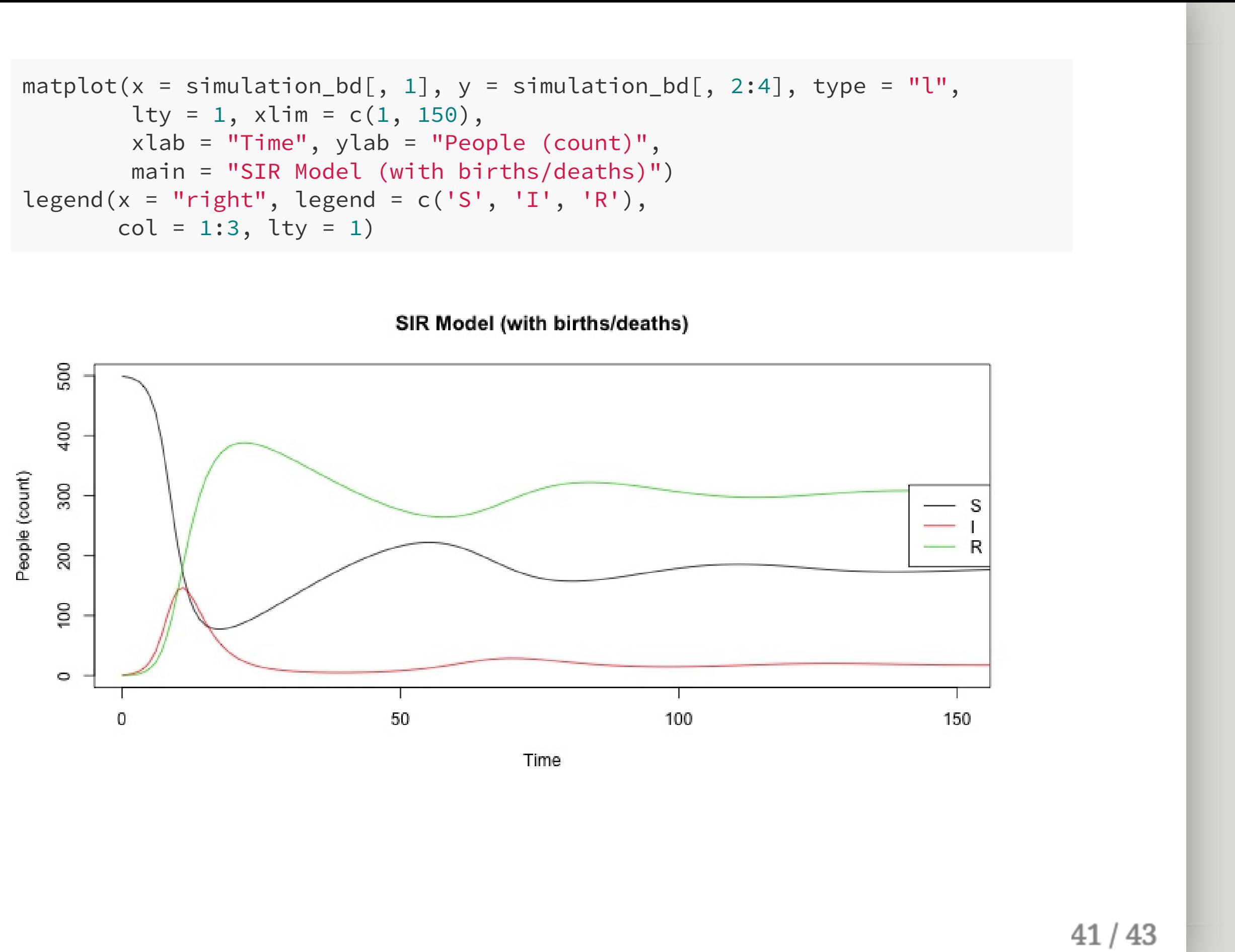

# Conclusion

- As you can see, ODE models can get complex, very quickly
	- We could add births, return rates, seasonality, age structure, vaccination, vectors, changing human behavior, etc.
- Models will get harder than this, but you're beyond the steep learning curve at this point
- You'll need to know how to modify and build on them, but not necessarily the details of R
	- Point of using R is just to allow you to quickly see what happens to dynamics when you modify a model

# That's it. Thanks

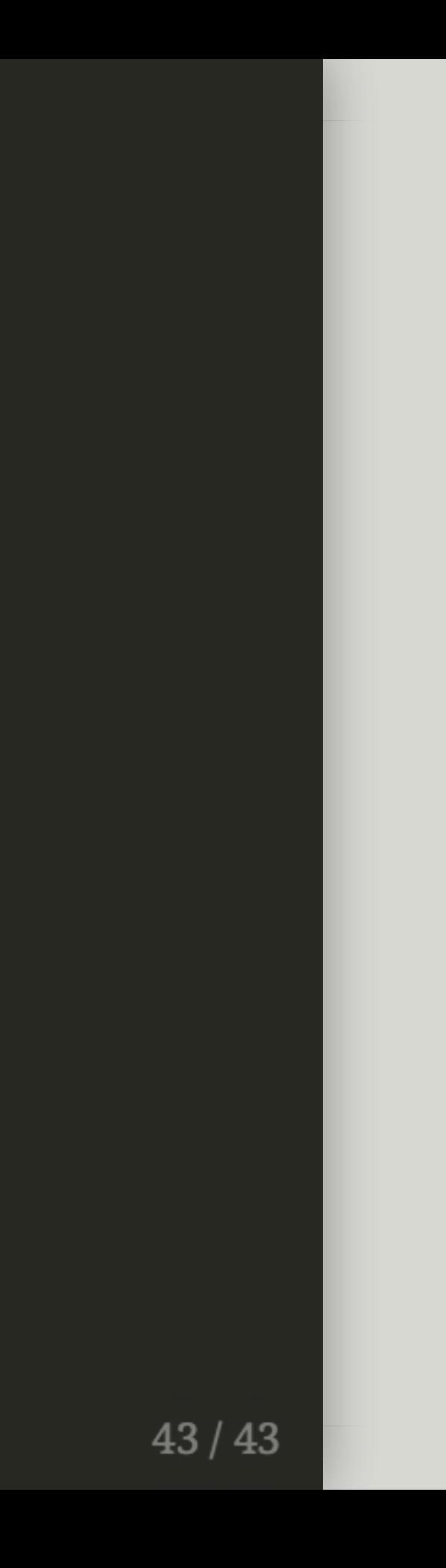